## **3GPP TSG CN Plenary Meeting #25 NP-040394 25 NP-040394 8th – 10th August 2004 Palm Springs, US.**

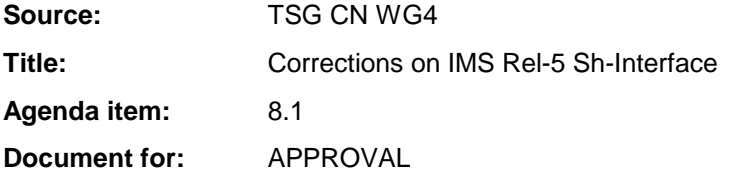

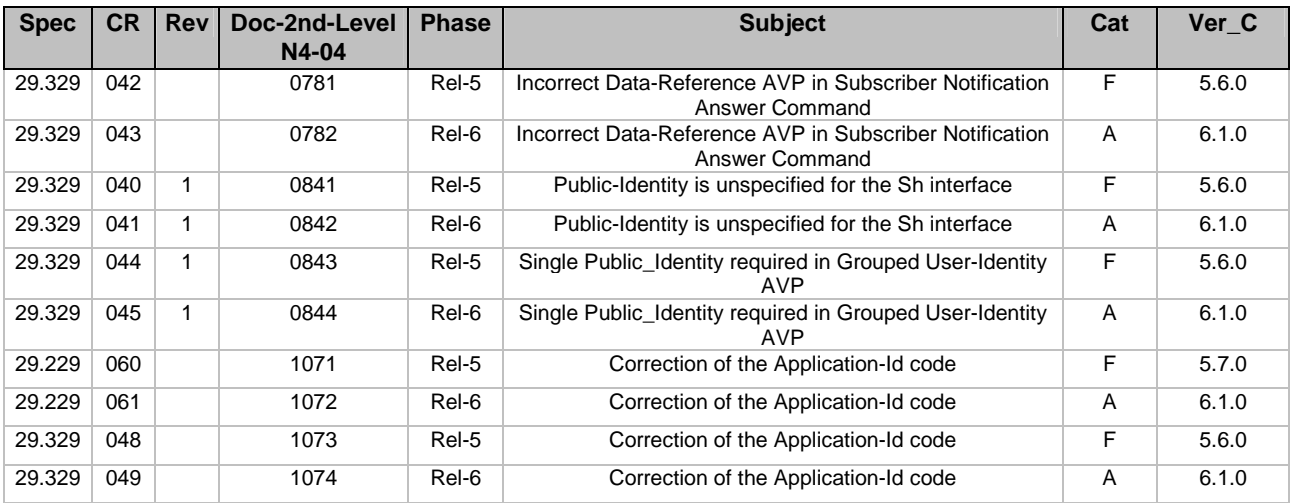

## **3GPP TSG CN WG4 Meeting #23bis N4-040781 Helsinki, FINLAND, 21st – 23rd JUNE 2004**

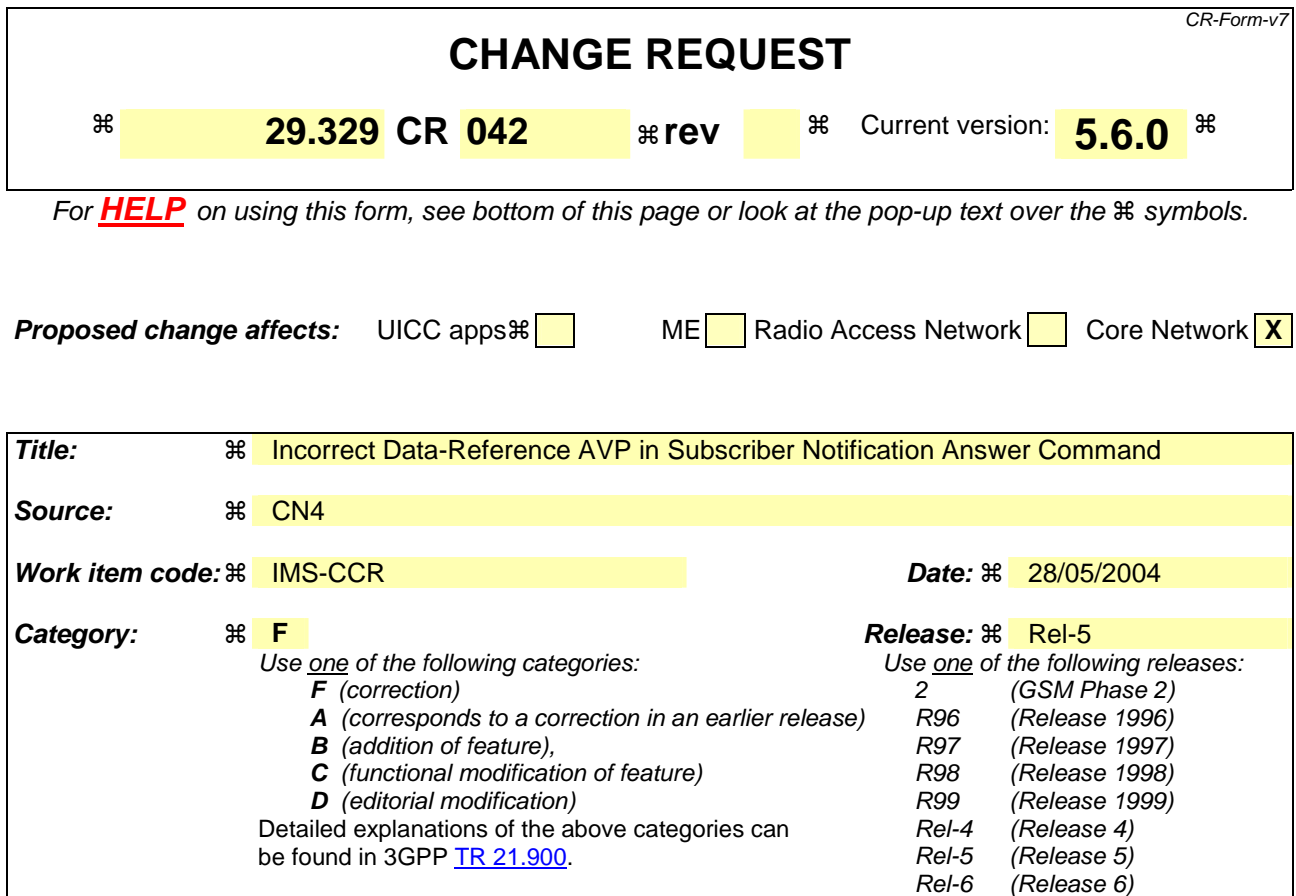

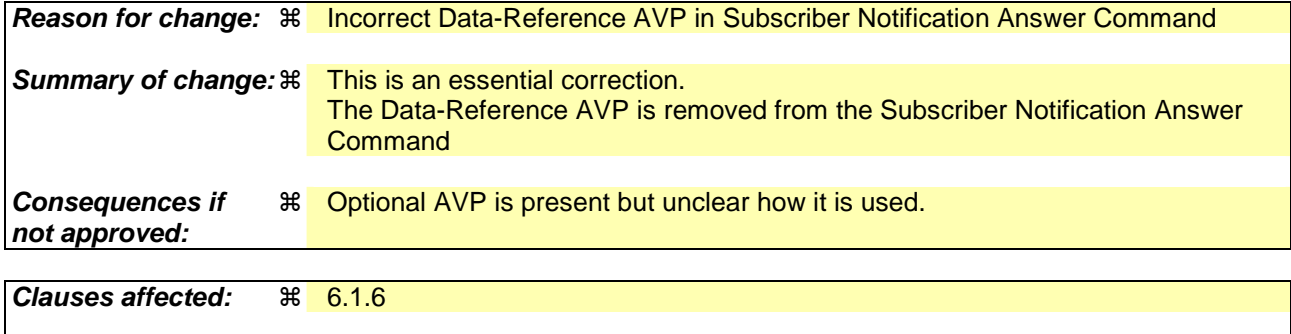

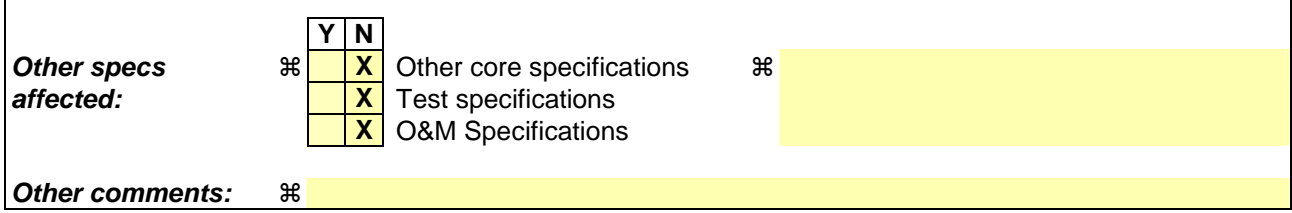

### **How to create CRs using this form:**

Comprehensive information and tips about how to create CRs can be found at http://www.3gpp.org/specs/CR.htm. Below is a brief summary:

- 1) Fill out the above form. The symbols above marked  $\frac{1}{2}$  contain pop-up help information about the field that they are closest to.
- 2) Obtain the latest version for the release of the specification to which the change is proposed. Use the MS Word "revision marks" feature (also known as "track changes") when making the changes. All 3GPP specifications can be downloaded from the 3GPP server under ftp://ftp.3gpp.org/specs/ For the latest version, look for the directory name with the latest date e.g. 2001-03 contains the specifications resulting from the March 2001 TSG meetings.

3) With "track changes" disabled, paste the entire CR form (use CTRL-A to select it) into the specification just in front of the clause containing the first piece of changed text. Delete those parts of the specification which are not relevant to the change request.

# 6.1.6 Subscribe-Notifications-Answer (SNA) Command

The Subscribe-Notifications-Answer command, indicated by the Command-Code field set to 308 and the 'R' bit cleared in the Command Flags field, is sent by a client in response to the Subscribe-Notifications-Request command. The Result-Code or Experimental-Result AVP may contain one of the values defined in section 6.2 in addition to the values defined in 3GPP TS 29.229 [6].

#### Message Format

 $\langle$  Subscribe-Notifications-Answer  $\rangle ::= \langle$  Diameter Header: 308, 167772152

 < Session-Id > { Vendor-Specific-Application-Id } { Auth-Session-State } [ Result-Code ] [ Experimental-Result ] { Origin-Host } { Origin-Realm } **\*[ Data-Reference ]** \*[ AVP ] \*[ Proxy-Info ] \*[ Route-Record ]

## **3GPP TSG CN WG4 Meeting #23bis N4-040782 Helsinki, FINLAND, 21st – 23rd JUNE 2004**

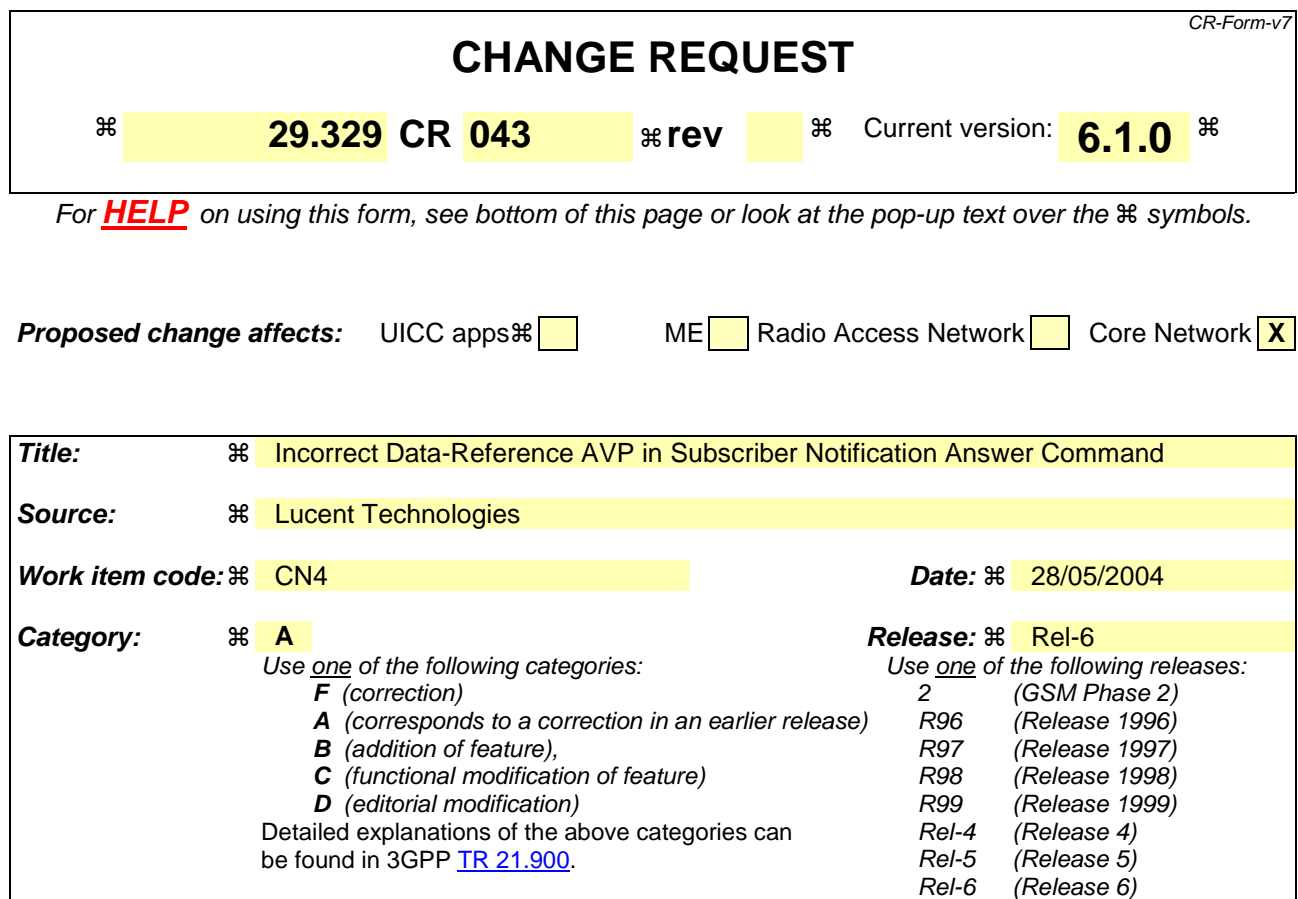

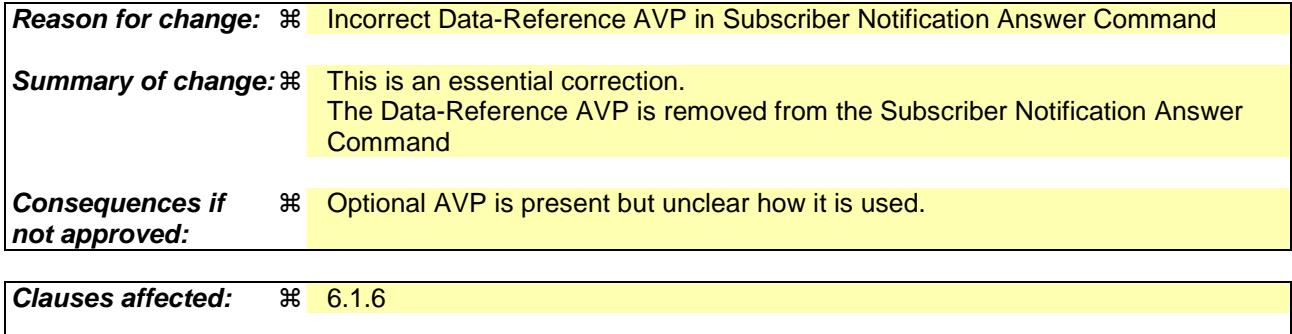

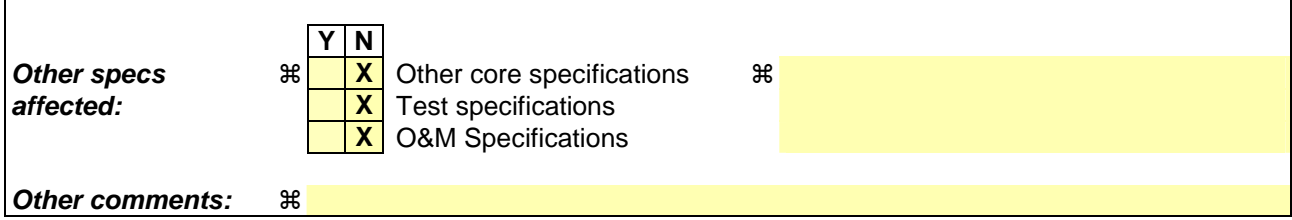

### **How to create CRs using this form:**

Comprehensive information and tips about how to create CRs can be found at http://www.3gpp.org/specs/CR.htm. Below is a brief summary:

- 1) Fill out the above form. The symbols above marked  $\frac{1}{2}$  contain pop-up help information about the field that they are closest to.
- 2) Obtain the latest version for the release of the specification to which the change is proposed. Use the MS Word "revision marks" feature (also known as "track changes") when making the changes. All 3GPP specifications can be downloaded from the 3GPP server under ftp://ftp.3gpp.org/specs/ For the latest version, look for the directory name with the latest date e.g. 2001-03 contains the specifications resulting from the March 2001 TSG meetings.

3) With "track changes" disabled, paste the entire CR form (use CTRL-A to select it) into the specification just in front of the clause containing the first piece of changed text. Delete those parts of the specification which are not relevant to the change request.

# 6.1.6 Subscribe-Notifications-Answer (SNA) Command

The Subscribe-Notifications-Answer command, indicated by the Command-Code field set to 308 and the 'R' bit cleared in the Command Flags field, is sent by a client in response to the Subscribe-Notifications-Request command. The Result-Code or Experimental-Result AVP may contain one of the values defined in section 6.2 in addition to the values defined in 3GPP TS 29.229 [6].

#### Message Format

 $\langle$  Subscribe-Notifications-Answer  $\rangle ::= \langle$  Diameter Header: 308, 167772152

 < Session-Id > { Vendor-Specific-Application-Id } { Auth-Session-State } [ Result-Code ] [ Experimental-Result ] { Origin-Host } { Origin-Realm } **\*[ Data-Reference ]** \*[ AVP ] \*[ Proxy-Info ] \*[ Route-Record ]

## **3GPP TSG CN WG4 Meeting #23bis N4-040841 Helsinki, FINLAND, 21st – 23rd JUNE 2004**

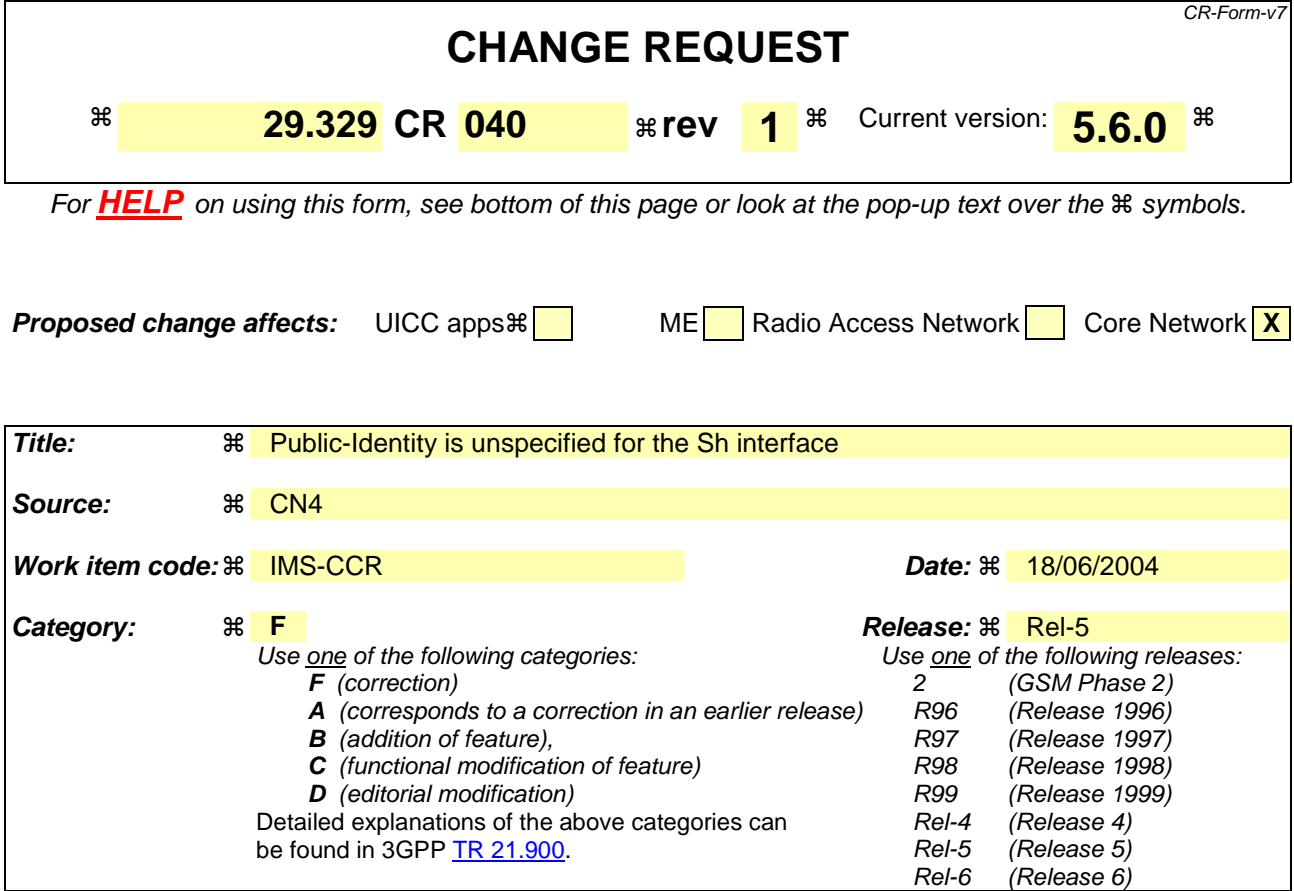

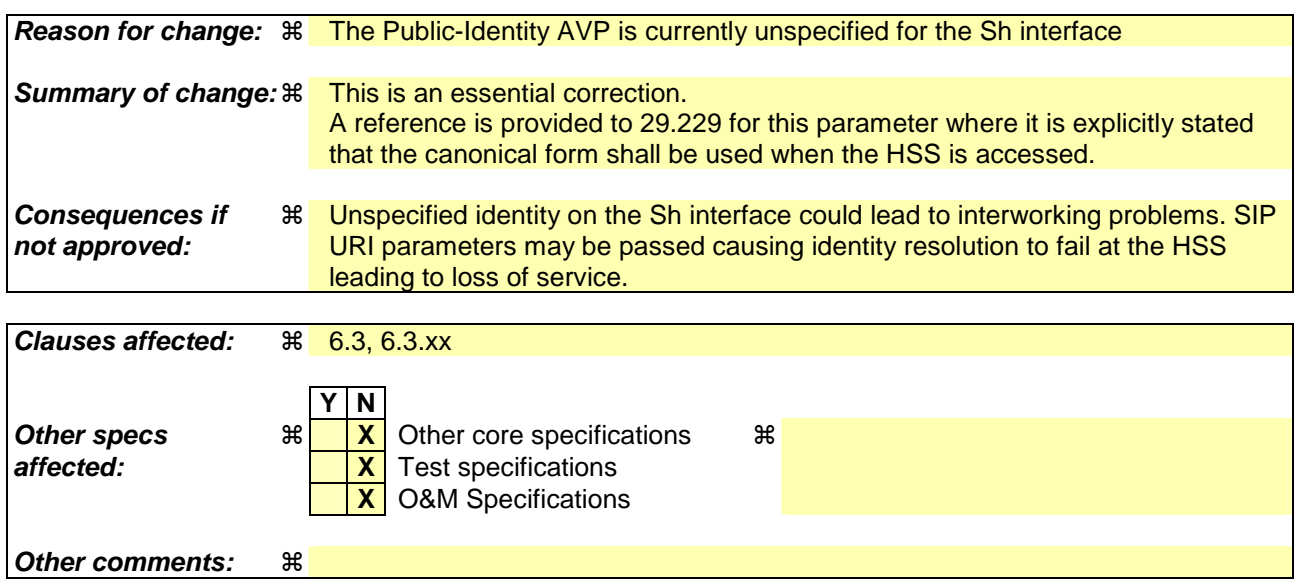

### **How to create CRs using this form:**

Comprehensive information and tips about how to create CRs can be found at http://www.3gpp.org/specs/CR.htm. Below is a brief summary:

- 1) Fill out the above form. The symbols above marked  $\frac{1}{2}$  contain pop-up help information about the field that they are closest to.
- 2) Obtain the latest version for the release of the specification to which the change is proposed. Use the MS Word "revision marks" feature (also known as "track changes") when making the changes. All 3GPP specifications can be downloaded from the 3GPP server under ftp://ftp.3gpp.org/specs/ For the latest version, look for the directory name with the latest date e.g. 2001-03 contains the specifications resulting from the March 2001 TSG meetings.

3) With "track changes" disabled, paste the entire CR form (use CTRL-A to select it) into the specification just in front of the clause containing the first piece of changed text. Delete those parts of the specification which are not relevant to the change request.

# 6.3 AVPs

The following table describes the Diameter AVPs defined for the Sh interface protocol, their AVP Code values, types, possible flag values and whether the AVP may or not be encrypted.

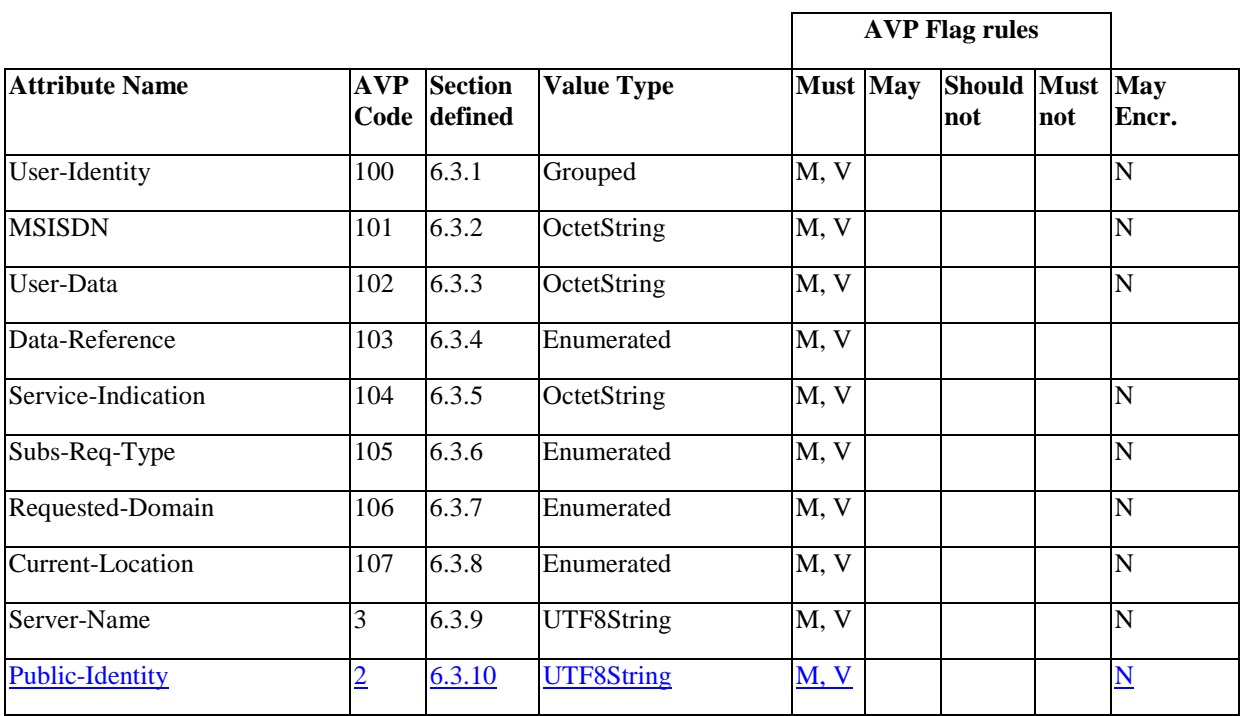

### **Table 6.3.1: Diameter Multimedia Application AVPs**

NOTE 1: The AVP header bit denoted as 'M', indicates whether support of the AVP is required. The AVP header bit denoted as 'V', indicates whether the optional Vendor-ID field is present in the AVP header. For further details, see 3GPP TS 29.229 [6].

NOTE 2: Depending on the concrete command.

. . . . . . . . . . . . . . . . Next Modifed Section

## 6.3.9 Server-Name AVP

The Server-Name contains a SIP-URL used to identify an AS. See 3GPP TS 29.229 [6] for further description of this AVP.

## 6.3.xx Public-Identity AVP

The Public-Identity AVP contains a Public User Identity. See 3GPP TS 29.229 [6] for the definition of this AVP.

## **3GPP TSG CN WG4 Meeting #23bis N4-040842 Helsinki, FINLAND, 21st – 23rd JUNE 2004**

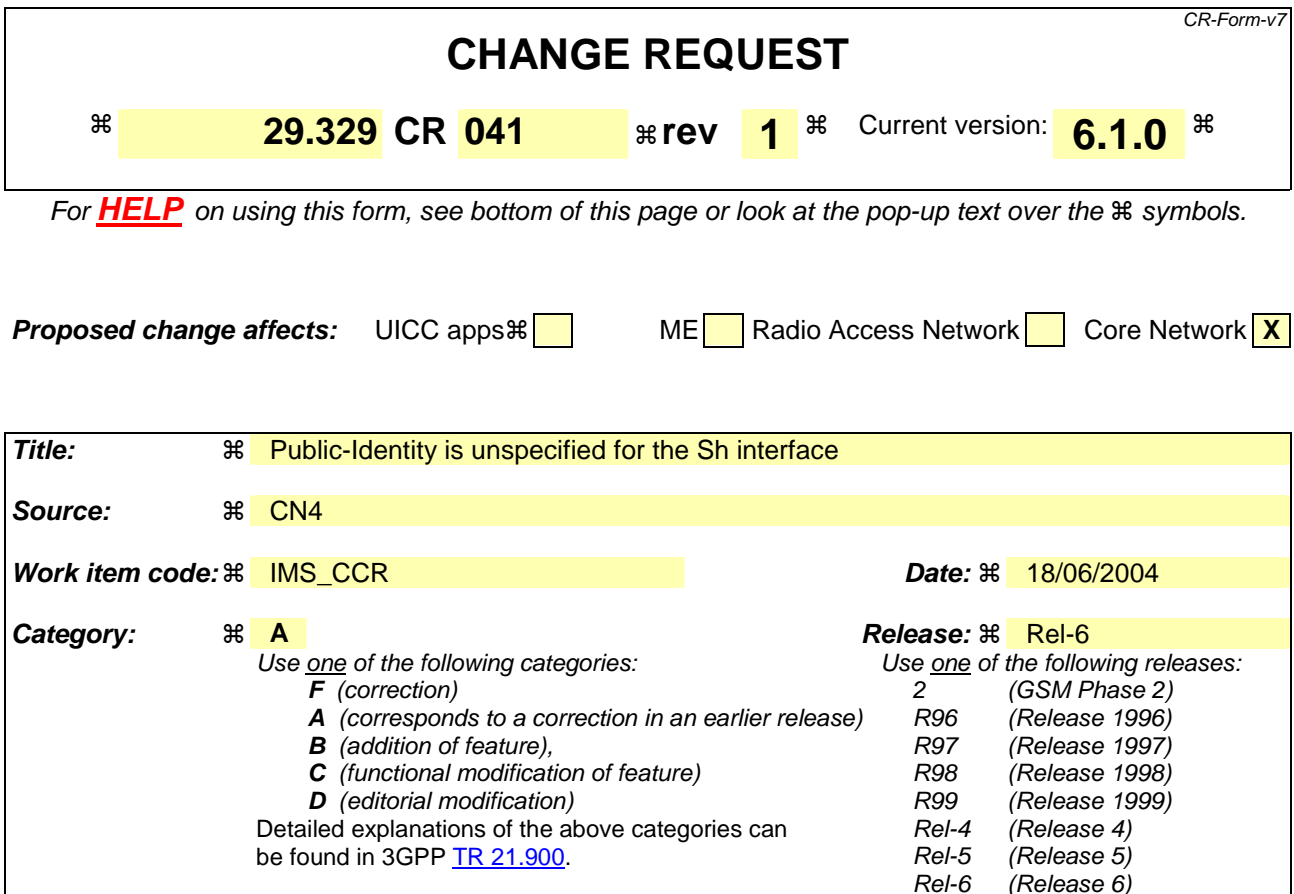

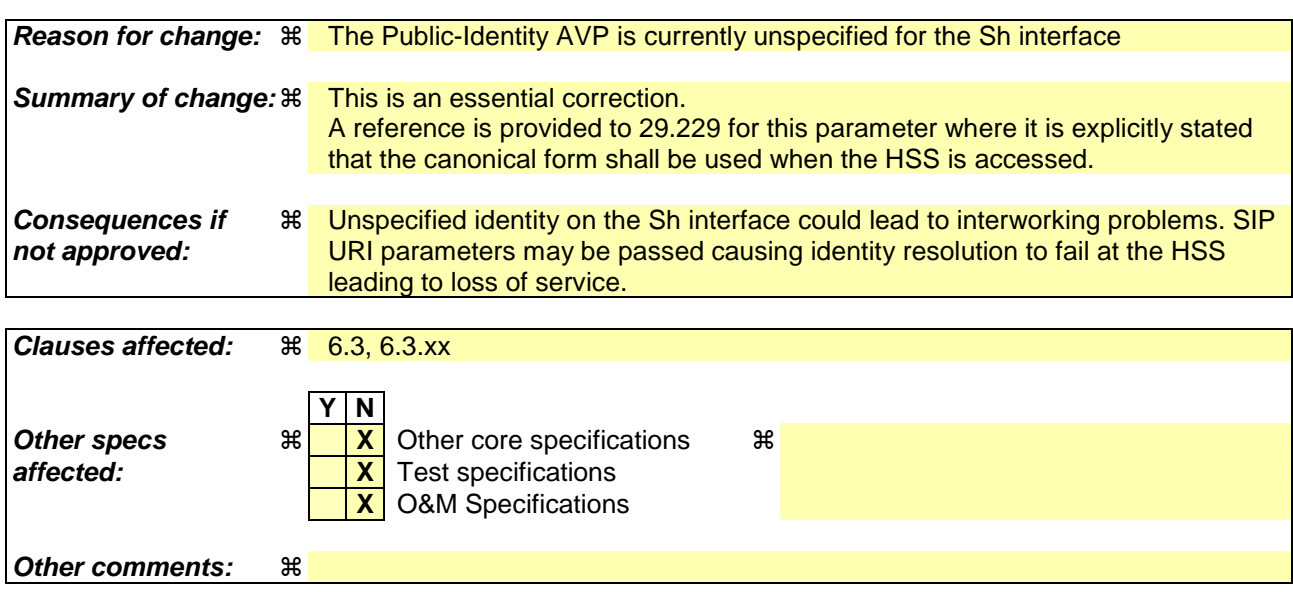

### **How to create CRs using this form:**

Comprehensive information and tips about how to create CRs can be found at http://www.3gpp.org/specs/CR.htm. Below is a brief summary:

- 1) Fill out the above form. The symbols above marked  $\frac{1}{2}$  contain pop-up help information about the field that they are closest to.
- 2) Obtain the latest version for the release of the specification to which the change is proposed. Use the MS Word "revision marks" feature (also known as "track changes") when making the changes. All 3GPP specifications can be downloaded from the 3GPP server under ftp://ftp.3gpp.org/specs/ For the latest version, look for the directory name with the latest date e.g. 2001-03 contains the specifications resulting from the March 2001 TSG meetings.

3) With "track changes" disabled, paste the entire CR form (use CTRL-A to select it) into the specification just in front of the clause containing the first piece of changed text. Delete those parts of the specification which are not relevant to the change request.

# 6.3 AVPs

The following table describes the Diameter AVPs defined for the Sh interface protocol, their AVP Code values, types, possible flag values and whether the AVP may or not be encrypted.

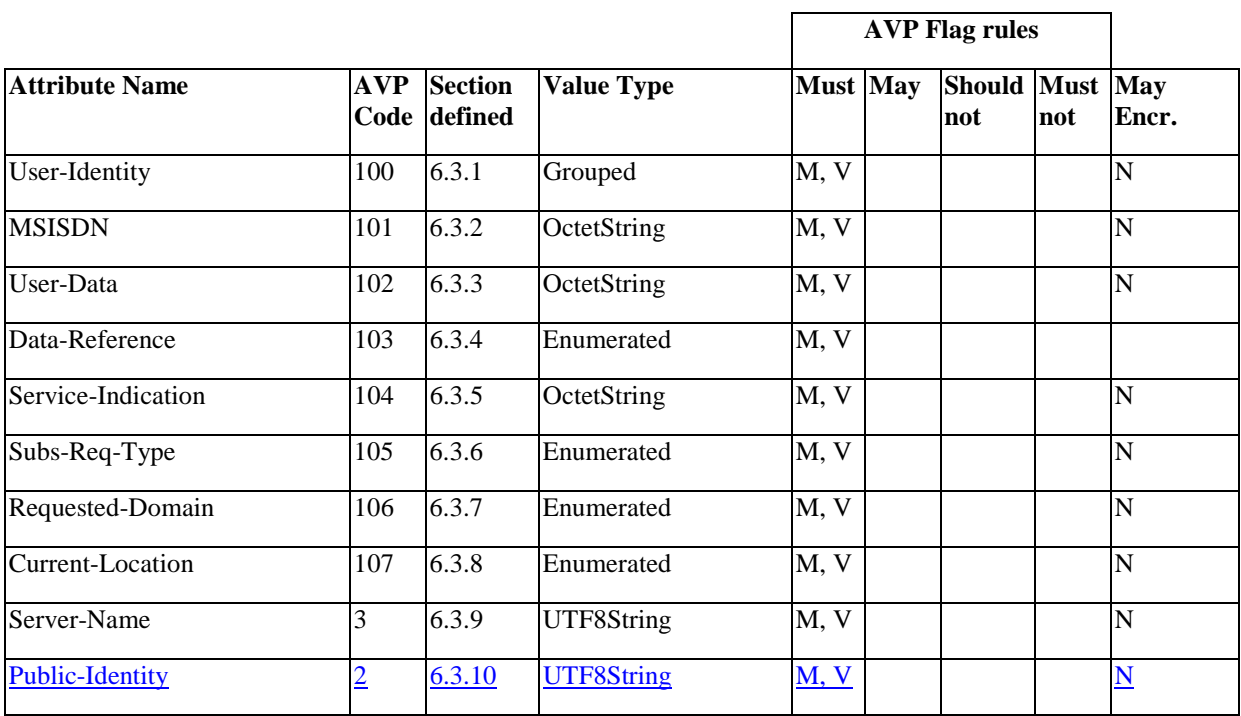

### **Table 6.3.1: Diameter Multimedia Application AVPs**

NOTE 1: The AVP header bit denoted as 'M', indicates whether support of the AVP is required. The AVP header bit denoted as 'V', indicates whether the optional Vendor-ID field is present in the AVP header. For further details, see 3GPP TS 29.229 [6].

NOTE 2: Depending on the concrete command.

. . . . . . . . . . . . . . . . Next Modifed Section

## 6.3.9 Server-Name AVP

The Server-Name contains a SIP-URL used to identify an AS. See 3GPP TS 29.229 [6] for further description of this AVP.

## 6.3.xx Public-Identity AVP

The Public-Identity AVP contains a Public User Identity. See 3GPP TS 29.229 [6] for the definition of this AVP.

## **3GPP TSG CN WG4 Meeting #23bis N4-040843 Helsinki, FINLAND, 21st – 23rd JUNE 2004**

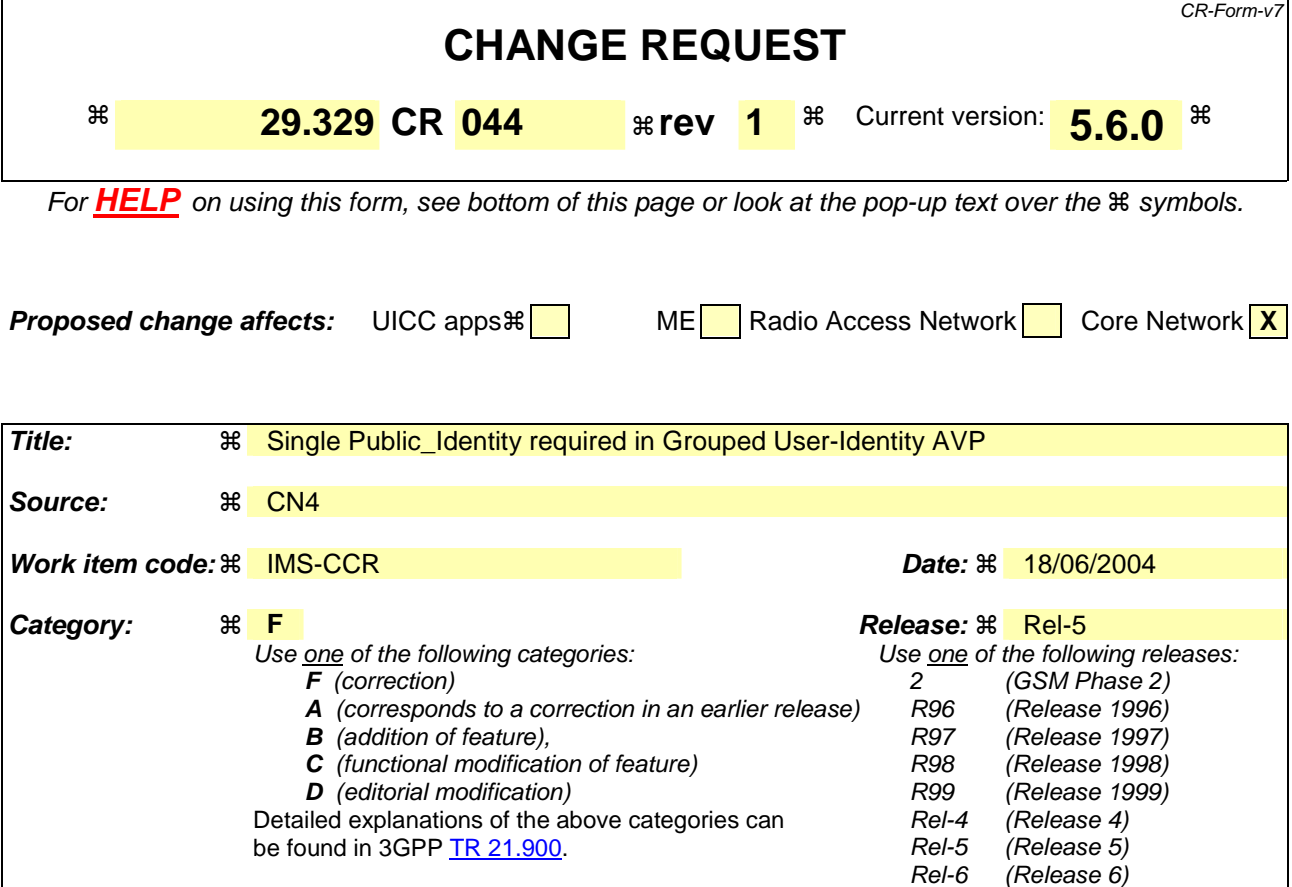

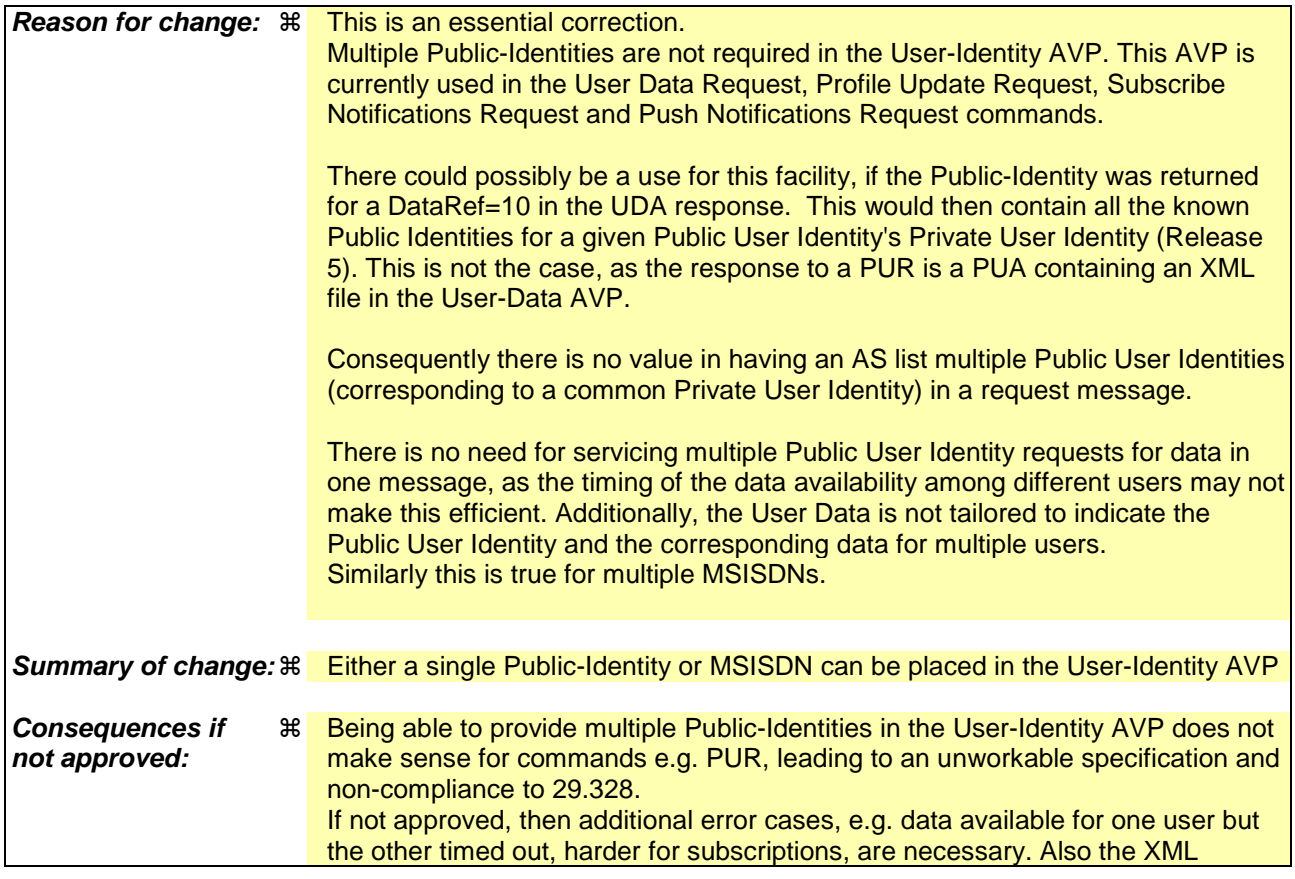

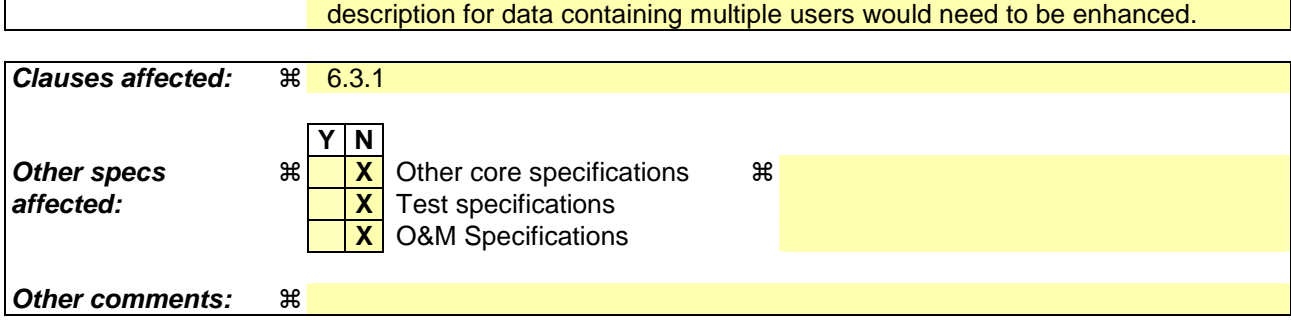

### **How to create CRs using this form:**

Comprehensive information and tips about how to create CRs can be found at http://www.3gpp.org/specs/CR.htm. Below is a brief summary:

- 1) Fill out the above form. The symbols above marked  $\#$  contain pop-up help information about the field that they are closest to.
- 2) Obtain the latest version for the release of the specification to which the change is proposed. Use the MS Word "revision marks" feature (also known as "track changes") when making the changes. All 3GPP specifications can be downloaded from the 3GPP server under ftp://ftp.3gpp.org/specs/ For the latest version, look for the directory name with the latest date e.g. 2001-03 contains the specifications resulting from the March 2001 TSG meetings.
- 3) With "track changes" disabled, paste the entire CR form (use CTRL-A to select it) into the specification just in front of the clause containing the first piece of changed text. Delete those parts of the specification which are not relevant to the change request.

# 6.3.1 User-Identity AVP

The User-Identity AVP (AVP Code 100) is of type Grouped. This AVP contains either a user's Ppublic-Iidentity AVP or an MSISDN AVP.

AVP format

User-Identity ::= <AVP header: 100 10415>

\*[Public-Identity]

\*[MSISDN]

\*[AVP]

## **3GPP TSG CN WG4 Meeting #23bis N4-040844 Helsinki, FINLAND, 21st – 23rd JUNE 2004**

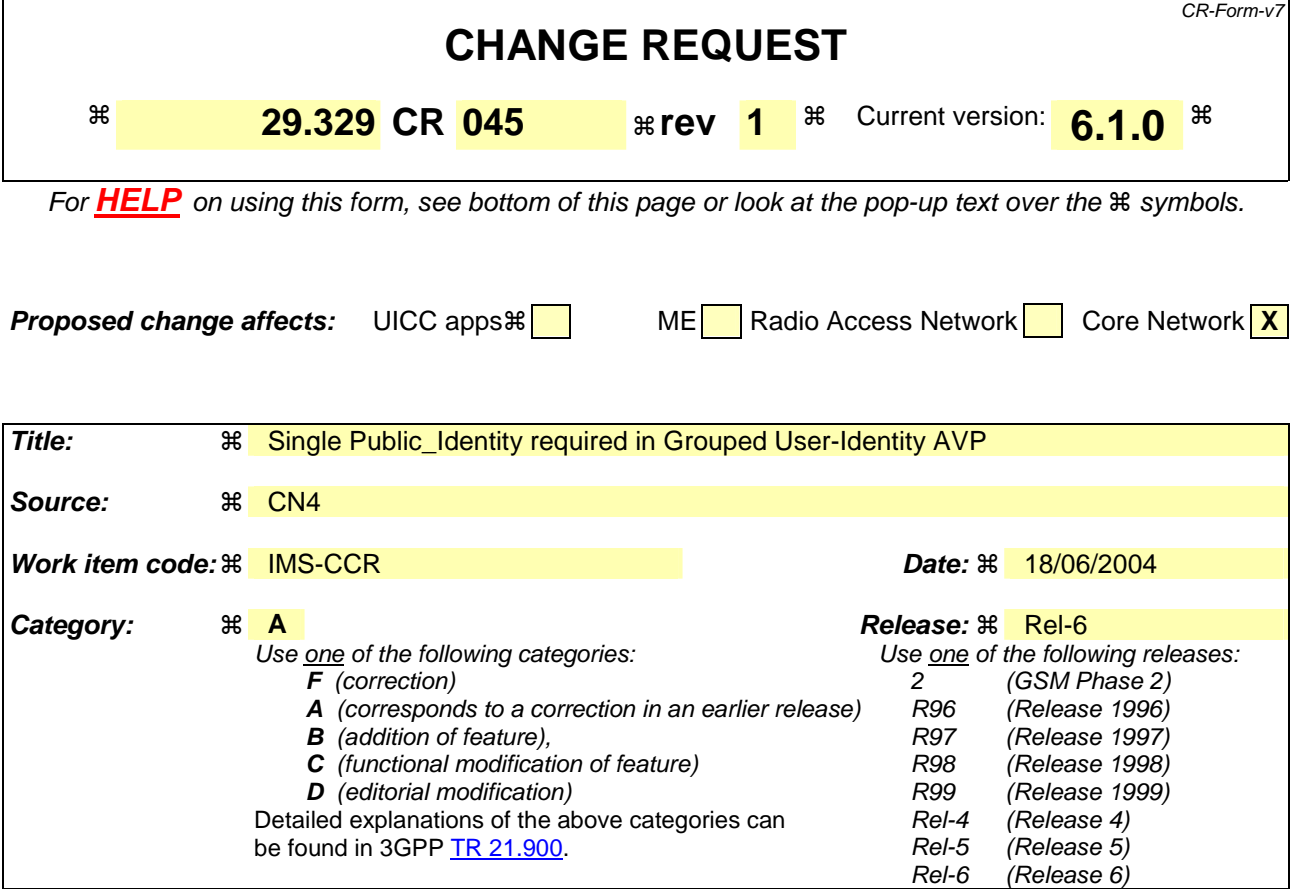

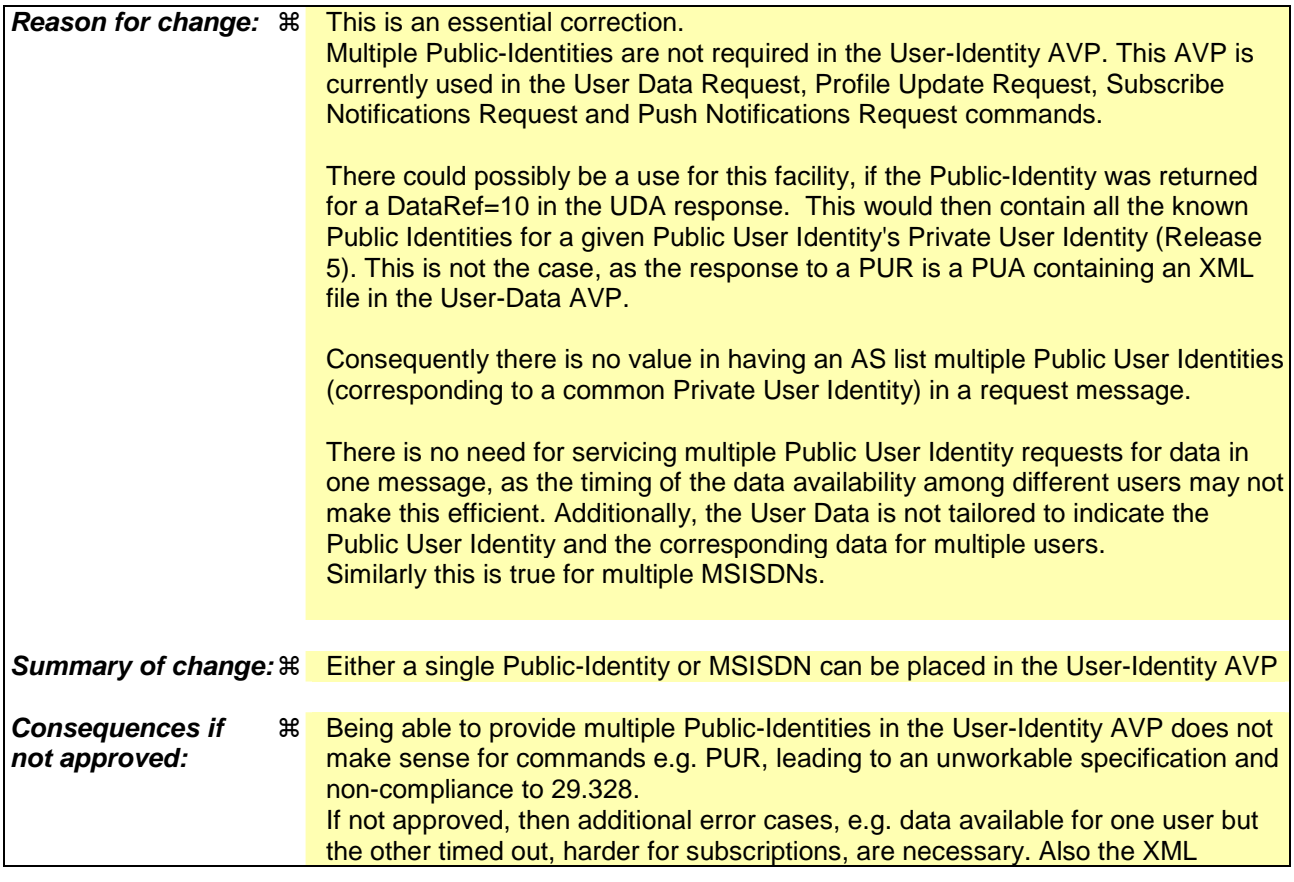

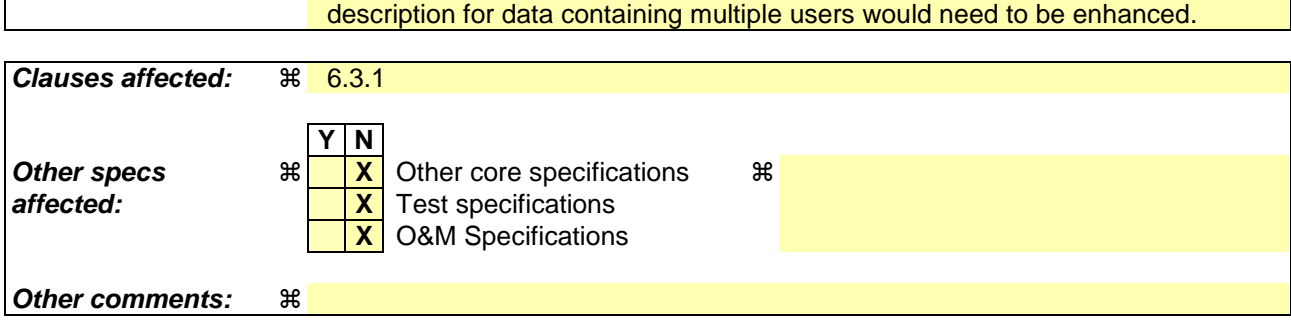

### **How to create CRs using this form:**

Comprehensive information and tips about how to create CRs can be found at http://www.3gpp.org/specs/CR.htm. Below is a brief summary:

- 1) Fill out the above form. The symbols above marked  $\#$  contain pop-up help information about the field that they are closest to.
- 2) Obtain the latest version for the release of the specification to which the change is proposed. Use the MS Word "revision marks" feature (also known as "track changes") when making the changes. All 3GPP specifications can be downloaded from the 3GPP server under ftp://ftp.3gpp.org/specs/ For the latest version, look for the directory name with the latest date e.g. 2001-03 contains the specifications resulting from the March 2001 TSG meetings.
- 3) With "track changes" disabled, paste the entire CR form (use CTRL-A to select it) into the specification just in front of the clause containing the first piece of changed text. Delete those parts of the specification which are not relevant to the change request.

# 6.3.1 User-Identity AVP

The User-Identity AVP (AVP Code 100) is of type Grouped. This AVP contains either a user's Ppublic-Iidentity AVP or an MSISDN AVP.

AVP format

User-Identity ::= <AVP header: 100 10415>

\*[Public-Identity]

\*[MSISDN]

\*[AVP]

## **3GPP TSG CN WG4 Meeting #24**  $N4-041071$ **Sophia Antipolis, France, 16-20 August 2004**

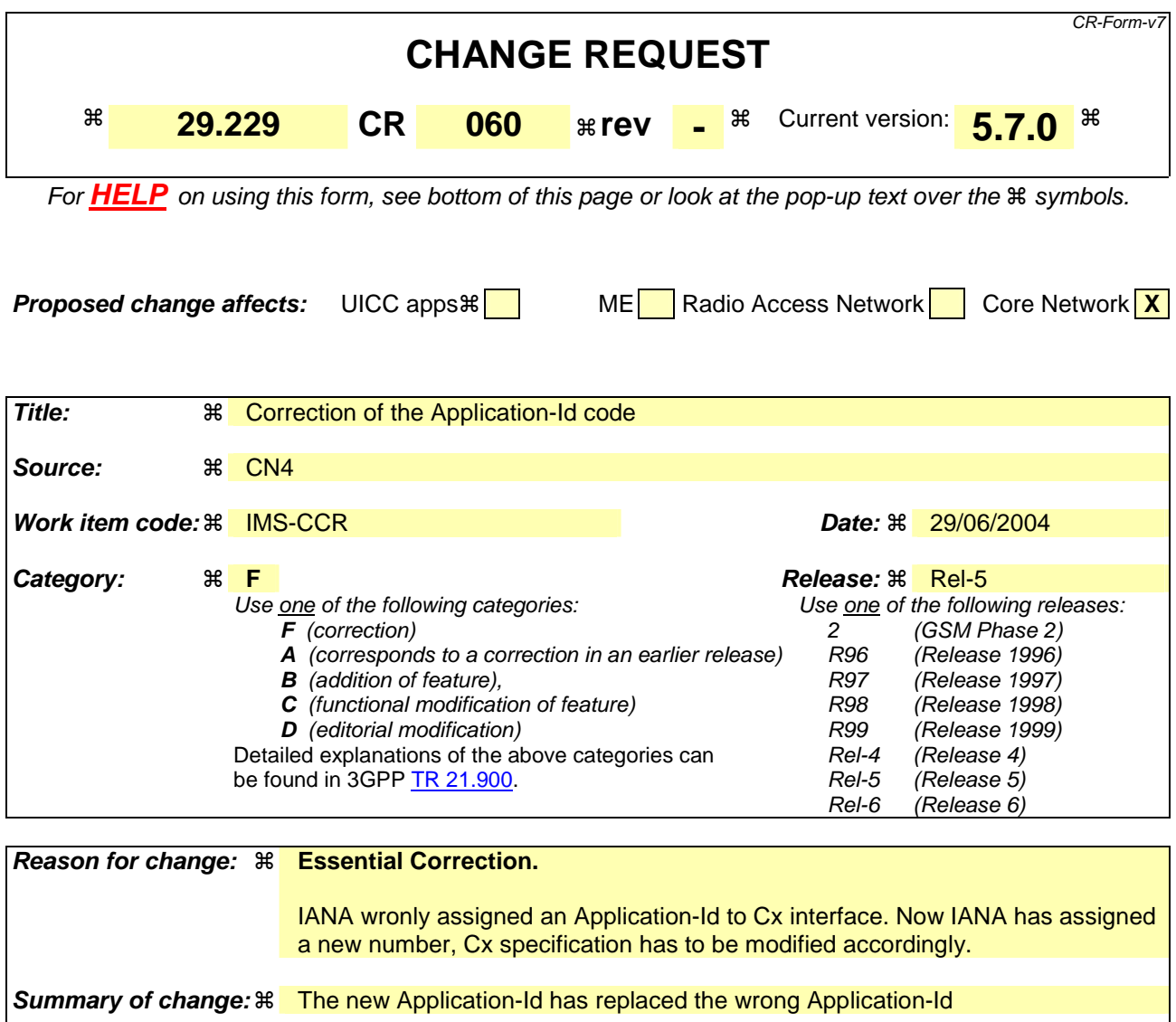

**Consequences if not approved:**  Wrongly Application-Id for Cx, not consistent with the IANA assigned number

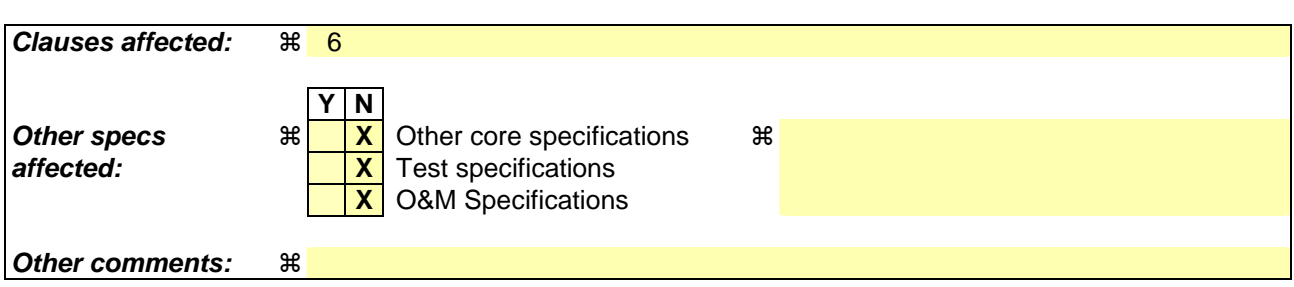

### **How to create CRs using this form:**

Comprehensive information and tips about how to create CRs can be found at http://www.3gpp.org/specs/CR.htm. Below is a brief summary:

- 1) Fill out the above form. The symbols above marked  $\frac{1}{2}$  contain pop-up help information about the field that they are closest to.
- 2) Obtain the latest version for the release of the specification to which the change is proposed. Use the MS Word "revision marks" feature (also known as "track changes") when making the changes. All 3GPP specifications can be

downloaded from the 3GPP server under *ftp://ftp.3gpp.org/specs/* For the latest version, look for the directory name with the latest date e.g. 2001-03 contains the specifications resulting from the March 2001 TSG meetings.

3) With "track changes" disabled, paste the entire CR form (use CTRL-A to select it) into the specification just in front of the clause containing the first piece of changed text. Delete those parts of the specification which are not relevant to the change request

## **First change**

# 6 Diameter application for Cx interface

This clause specifies a Diameter application that allows a Diameter Multimedia server and a Diameter Multimedia client:

- to exchange location information
- to authorize a user to access the IMS
- to exchange authentication information
- to download and handle changes in the user data stored in the server

The Cx interface protocol is defined as an IETF vendor specific Diameter application, where the vendor is 3GPP. The vendor identifier assigned by IANA to 3GPP ( http://www.iana.org/assignments/enterprise-numbers) is 10415.

The Diameter application identifier assigned to the Cx/Dx interface application is  $\frac{16777215116777216}{6}$  (allocated by IANA).

# 6.1 Command-Code values

This section defines Command-Code values for this Diameter application.

Every command is defined by means of the ABNF syntax IETF RFC 2234 [7], according to the rules in IETF RFC 3588 [6]. Whenever the definition and use of an AVP is not specified in this document, what is stated in IETF RFC 3588 [6] shall apply.

The command codes for the Cx/Dx interface application are taken from the range allocated by IANA in IETF RFC 3589 [12] as assigned in this specification. For these commands, the Application-ID field shall be set to  $\frac{1677721516777216}{16777216}$ (application identifier of the Cx/Dx interface application, allocated by IANA).

The following Command Codes are defined in this specification:

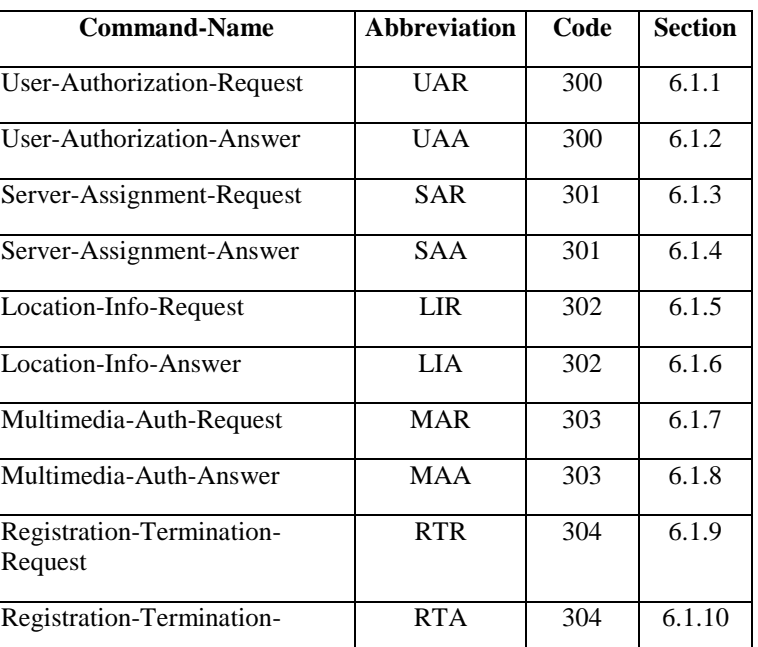

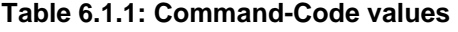

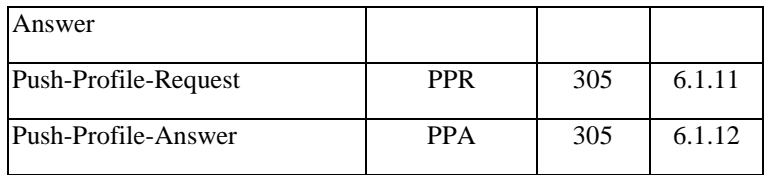

## 6.1.1 User-Authorization-Request (UAR) Command

The User-Authorization-Request (UAR) command, indicated by the Command-Code field set to 300 and the 'R' bit set in the Command Flags field, is sent by a Diameter Multimedia client to a Diameter Multimedia server in order to request the authorization of the registration of a multimedia user.

Message Format

```
\langle User-Authorization-Request\rangle ::= \langleDiameter Header: 300, \frac{1677721516777216}{160777216}, REQ, PXY \rangle < Session-Id > 
                        { Vendor-Specific-Application-Id } 
                       { Auth-Session-State } 
                        { Origin-Host } 
                       { Origin-Realm } 
                      [ Destination-Host ]
                         { Destination-Realm } 
                       { User-Name } 
                      { Public-Identity } 
                      { Visited-Network-Identifier } 
                      [ User-Authorization-Type ] 
                        *[ AVP ] 
                       *[ Proxy-Info ] 
                       *[ Route-Record ]
```
## 6.1.2 User-Authorization-Answer (UAA) Command

The User-Authorization-Answer (UAA) command, indicated by the Command-Code field set to 300 and the 'R' bit cleared in the Command Flags field, is sent by a server in response to the User-Authorization-Request command. The Result-Code AVP or Experimental-Result AVP may contain one of the values defined in section 6.2 in addition to the values defined in IETF RFC 3588 [6].

Message Format

```
\langle User-Authorization-Answer> ::= \langle Diameter Header: 300, 16777215116777216 >
                      < Session-Id > 
                      { Vendor-Specific-Application-Id } 
                    [ Result-Code ]
                     [Experimental-Result ] 
                     { Auth-Session-State } 
                      { Origin-Host } 
                     { Origin-Realm } 
                     [ Server-Name ] 
                    [ Server-Capabilities ] 
                     *[ AVP ]
                     *[ Proxy-Info ] 
                      *[ Route-Record ]
```
## 6.1.3 Server-Assignment-Request (SAR) Command

The Server-Assignment-Request (SAR) command, indicated by the Command-Code field set to 301 and the 'R' bit set in the Command Flags field, is sent by a Diameter Multimedia client to a Diameter Multimedia server in order to request it to store the name of the server that is currently serving the user.

Message Format

 $\leq$ Server-Assignment-Request $> ::=$   $\lt$  Diameter Header: 301, 16777215116777216, REQ, PXY  $>$ 

 < Session-Id > { Vendor-Specific-Application-Id } { Auth-Session-State } { Origin-Host } { Origin-Realm } [ Destination-Host ] { Destination-Realm } [ User-Name ] **\*[ Public-Identity ] { Server-Name } { Server-Assignment-Type } { User-Data-Request-Type } { User-Data-Already-Available }**   $*$ [ AVP ] \*[ Proxy-Info ] \*[ Route-Record ]

## 6.1.4 Server-Assignment-Answer (SAA) Command

The Server-Assignment-Answer (SAA) command, indicated by the Command-Code field set to 301 and the 'R' bit cleared in the Command Flags field, is sent by a server in response to the Server-Assignment-Request command. The Result-Code or Experimental-Result AVP may contain one of the values defined in section 6.2 in addition to the values defined in IETF RFC 3588 [6]. If Result-Code or Experimental-Result does not inform about an error, the User-Data AVP shall contain the information that the S-CSCF needs to give service to the user.

Message Format

```
\leqServer-Assignment-Answer> ::= \leq Diameter Header: 301, 16777215116777216 >
                        < Session-Id > 
                         { Vendor-Specific-Application-Id } 
                        [ Result-Code ] 
                       [Experimental-Result ] 
                       { Auth-Session-State } 
                        { Origin-Host } 
                       { Origin-Realm } 
                       [ User-Name ]
                         [ User-Data ] 
                       [ Charging-Information ] 
                       *[ AVP ]
                       *[ Proxy-Info ] 
                         *[ Route-Record ]
```
## 6.1.5 Location-Info-Request (LIR) Command

The Location-Info-Request (LIR) command, indicated by the Command-Code field set to 302 and the 'R' bit set in the Command Flags field, is sent by a Diameter Multimedia client to a Diameter Multimedia server in order to request name of the server that is currently serving the user.

Message Format

```
\leqLocation-Info-Request\geq ::= \leq Diameter Header: 302, 16777215116777216, REO, PXY \geq < Session-Id > 
                         { Vendor-Specific-Application-Id } 
                        { Auth-Session-State } 
                        { Origin-Host } 
                        { Origin-Realm } 
                       [ Destination-Host ]
                         { Destination-Realm } 
                       { Public-Identity }
```
 $*$ [ AVP ] \*[ Proxy-Info ] \*[ Route-Record ]

## 6.1.6 Location-Info-Answer (LIA) Command

The Location-Info-Answer (LIA) command, indicated by the Command-Code field set to 302 and the 'R' bit cleared in the Command Flags field, is sent by a server in response to the Location-Info-Request command. The Result-Code or Experimental-Result AVP may contain one of the values defined in section 6.2 in addition to the values defined in IETF RFC 3588 [6].

Message Format

 $\leq$ Location-Info-Answer $> ::= \leq$ Diameter Header: 302,  $\frac{16777215116777216}{16}$  < Session-Id > { Vendor-Specific-Application-Id } [ Result-Code ] [ Experimental-Result ] { Auth-Session-State } { Origin-Host } { Origin-Realm } **[ Server-Name ] [ Server-Capabilities ]**  \*[ AVP ] \*[ Proxy-Info ] \*[ Route-Record ]

## 6.1.7 Multimedia-Auth-Request (MAR) Command

The Multimedia-Auth-Request (MAR) command, indicated by the Command-Code field set to 303 and the 'R' bit set in the Command Flags field, is sent by a Diameter Multimedia client to a Diameter Multimedia server in order to request security information.

Message Format

```
\langle Multimedia-Auth-Request \rangle ::=\langle Diameter Header: 303, \frac{1677721516777216}{16777216}, REO, PXY \rangle< Session-Id > 
                          { Vendor-Specific-Application-Id } 
                          { Auth-Session-State } 
                          { Origin-Host } 
                          { Origin-Realm } 
                          { Destination-Realm } 
                          [ Destination-Host ]
                          { User-Name } 
                          { Public-Identity } 
                         [ SIP-Auth-Data-Item ] 
                           [ SIP-Number-Auth-Items ] 
                          { Server-Name } 
                          * [ AVP ]
                          * [ Proxy-Info ] 
                          * [ Route-Record ]
```
## 6.1.8 Multimedia-Auth-Answer (MAA) Command

The Multimedia-Auth-Answer (MAA) command, indicated by the Command-Code field set to 303 and the 'R' bit cleared in the Command Flags field, is sent by a server in response to the Multimedia-Auth-Request command. The Result-Code or Experimental-Result AVP may contain one of the values defined in section 6.2 in addition to the values defined in IETF RFC 3588 [6].

Message Format

 $\langle$  Multimedia-Auth-Answer  $\rangle$  ::=  $\langle$  Diameter Header: 303, 16777215116777216 < Session-Id >

{ Vendor-Specific-Application-Id } [ Result-Code ] [ Experimental-Result ] { Auth-Session-State } { Origin-Host } { Origin-Realm } [ User-Name ] **[ Public-Identity ] [ SIP-Number-Auth-Items ] \* [SIP-Auth-Data-Item ]**  \* [ AVP ] \* [ Proxy-Info ] \* [ Route-Record ]

## 6.1.9 Registration-Termination-Request (RTR) Command

The Registration-Termination-Request (RTR) command, indicated by the Command-Code field set to 304 and the 'R' bit set in the Command Flags field, is sent by a Diameter Multimedia server to a Diameter Multimedia client in order to request the de-registration of a user.

Message Format

```
\leqRegistration-Termination-Request\geq ::= \leq Diameter Header: 304, 16777215116777216, REQ \geq < Session-Id > 
                         { Vendor-Specific-Application-Id } 
                        { Auth-Session-State } 
                        { Origin-Host } 
                        { Origin-Realm } 
                        { Destination-Host } 
                         { Destination-Realm } 
                         { User-Name } 
                        *[ Public-Identity ] 
                        { DeRegistration-Reason } 
                        *[ AVP ]
                         *[ Proxy-Info ] 
                         *[ Route-Record ]
```
## 6.1.10 Registration-Termination-Answer (RTA) Command

The Registration-Termination-Answer (RTA) command, indicated by the Command-Code field set to 304 and the 'R' bit cleared in the Command Flags field, is sent by a client in response to the Registration-Termination-Request command. The Result-Code or Experimental-Result AVP may contain one of the values defined in section 6.2 in addition to the values defined in IETF RFC 3588 [6].

Message Format

```
\leqRegistration-Termination-Answer> ::= \leqDiameter Header: 304, 16777215116777216 > < Session-Id > 
                        { Vendor-Specific-Application-Id } 
                        [ Result-Code ] 
                       [ Experimental-Result ]
                       { Auth-Session-State } 
                       { Origin-Host } 
                       { Origin-Realm } 
                       *[ AVP ]
                       *[ Proxy-Info ] 
                       *[ Route-Record ]
```
## 6.1.11 Push-Profile-Request (PPR) Command

The Push-Profile-Request (PPR) command, indicated by the Command-Code field set to 305 and the 'R' bit set in the Command Flags field, is sent by a Diameter Multimedia server to a Diameter Multimedia client in order to update the

subscription data of a multimedia user in the Diameter Multimedia client whenever a modification has occurred in the subscription data that constitutes the data used by the client.

Message Format

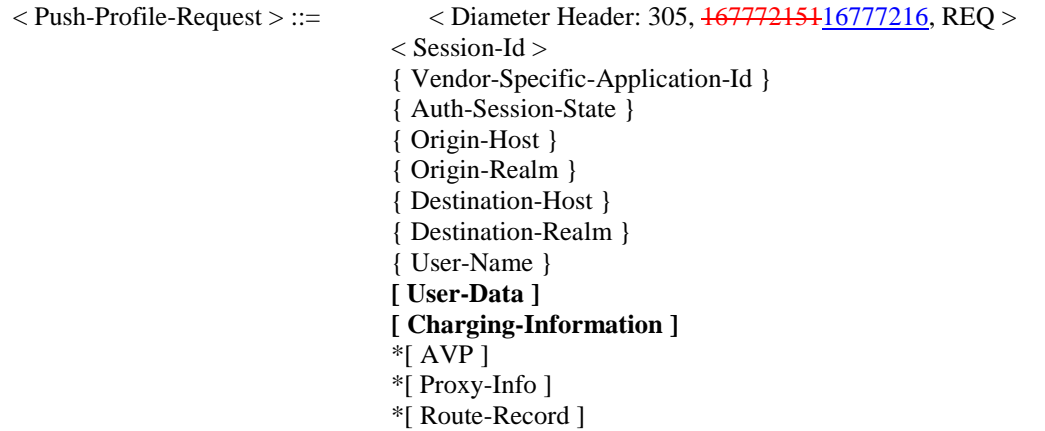

## 6.1.12 Push-Profile-Answer (PPA) Command

The Push-Profile-Answer (PPA) command, indicated by the Command-Code field set to 305 and the 'R' bit cleared in the Command Flags field, is sent by a client in response to the Push-Profile-Request command. The Result-Code or Experimental-Result AVP may contain one of the values defined in section 6.2 in addition to the values defined in IETF RFC 3588 [6].

Message Format

 $\langle$  Push-Profile-Answer  $\rangle$  ::= $\langle$  Diameter Header: 305, 16777215116777216

< Session-Id > { Vendor-Specific-Application-Id } [Result-Code ] [ Experimental-Result ] { Auth-Session-State } { Origin-Host } { Origin-Realm }  $*$ [ AVP ] \*[ Proxy-Info ] \*[ Route-Record ]

## **Second change**

## 6.4.4 Application-ID value

IANA has allocated the value  $16777216167772151$  for the 3GPP Cx interface application.

## **3GPP TSG CN WG4 Meeting #24 N4-041072 Sophia Antipolis, France, 16-20 August 2004**

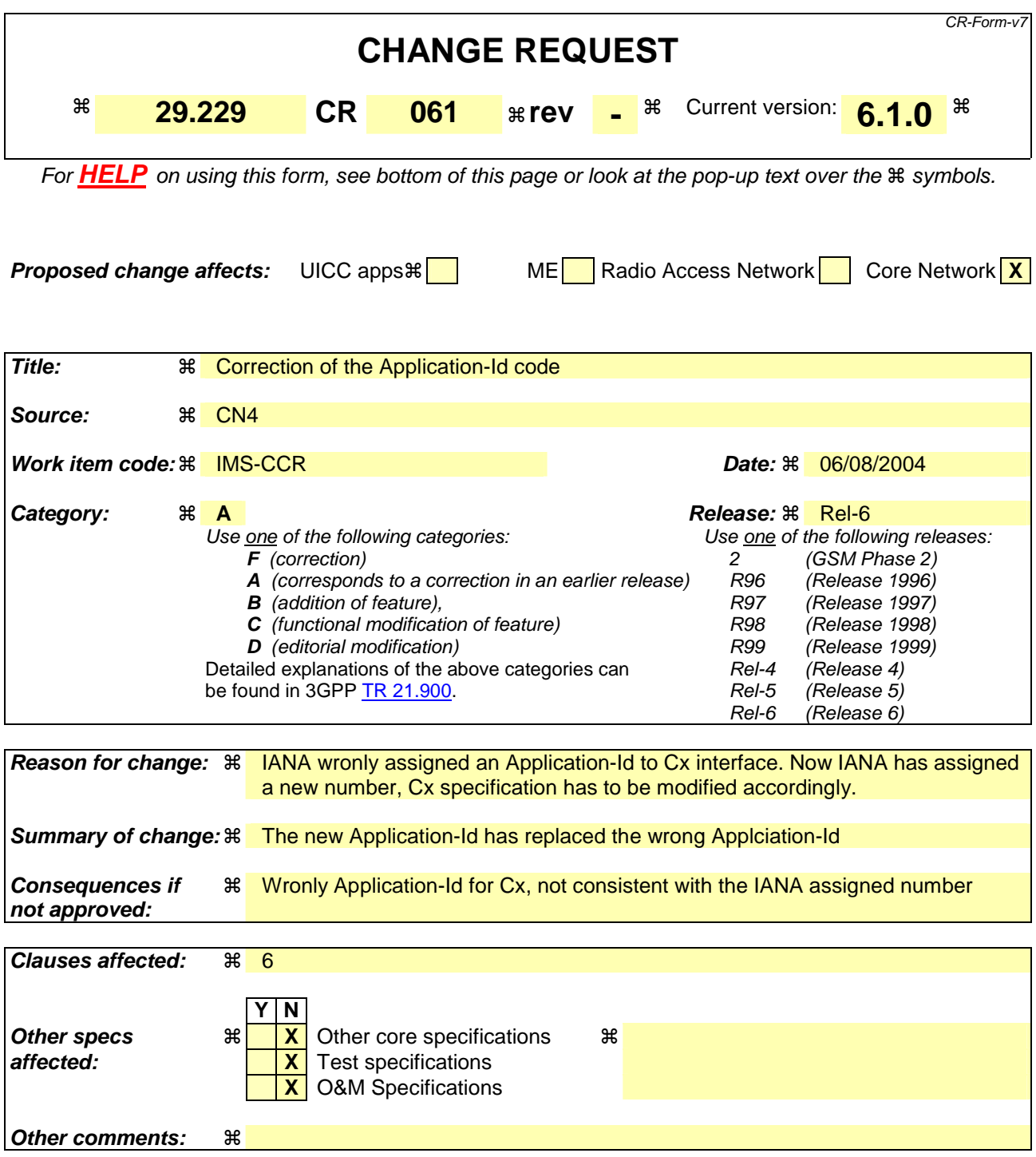

### **How to create CRs using this form:**

Comprehensive information and tips about how to create CRs can be found at http://www.3gpp.org/specs/CR.htm. Below is a brief summary:

- 1) Fill out the above form. The symbols above marked  $\frac{1}{2}$  contain pop-up help information about the field that they are closest to.
- 2) Obtain the latest version for the release of the specification to which the change is proposed. Use the MS Word "revision marks" feature (also known as "track changes") when making the changes. All 3GPP specifications can be downloaded from the 3GPP server under ftp://ftp.3gpp.org/specs/ For the latest version, look for the directory name with the latest date e.g. 2001-03 contains the specifications resulting from the March 2001 TSG meetings.

3) With "track changes" disabled, paste the entire CR form (use CTRL-A to select it) into the specification just in front of the clause containing the first piece of changed text. Delete those parts of the specification which are not relevant to the change request

## **First change**

# 6 Diameter application for Cx interface

This clause specifies a Diameter application that allows a Diameter Multimedia server and a Diameter Multimedia client:

- to exchange location information
- to authorize a user to access the IMS
- to exchange authentication information
- to download and handle changes in the user data stored in the server

The Cx interface protocol is defined as an IETF vendor specific Diameter application, where the vendor is 3GPP. The vendor identifier assigned by IANA to 3GPP ( http://www.iana.org/assignments/enterprise-numbers) is 10415.

The Diameter application identifier assigned to the Cx/Dx interface application is  $\frac{16777215116777216}{6}$  (allocated by IANA).

# 6.1 Command-Code values

This section defines Command-Code values for this Diameter application.

Every command is defined by means of the ABNF syntax IETF RFC 2234 [7], according to the rules in IETF RFC 3588 [6]. Whenever the definition and use of an AVP is not specified in this document, what is stated in IETF RFC 3588 [6] shall apply.

The command codes for the Cx/Dx interface application are taken from the range allocated by IANA in IETF RFC 3589 [12] as assigned in this specification. For these commands, the Application-ID field shall be set to  $\frac{1677721516777216}{16777216}$ (application identifier of the Cx/Dx interface application, allocated by IANA).

The following Command Codes are defined in this specification:

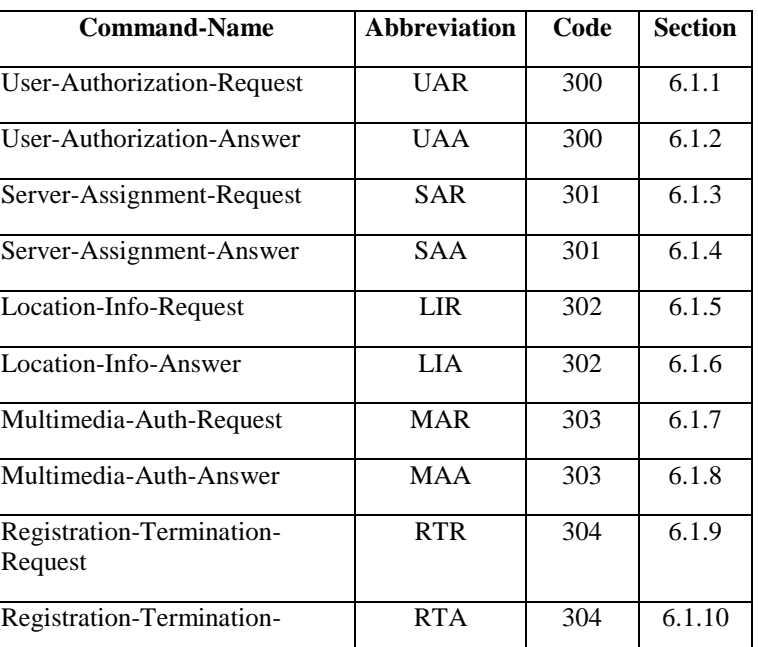

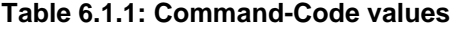

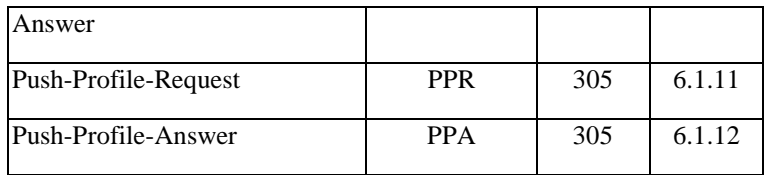

## 6.1.1 User-Authorization-Request (UAR) Command

The User-Authorization-Request (UAR) command, indicated by the Command-Code field set to 300 and the 'R' bit set in the Command Flags field, is sent by a Diameter Multimedia client to a Diameter Multimedia server in order to request the authorization of the registration of a multimedia user.

Message Format

```
\langle User-Authorization-Request\rangle ::= \langleDiameter Header: 300, \frac{1677721516777216}{160777216}, REQ, PXY \rangle < Session-Id > 
                        { Vendor-Specific-Application-Id } 
                       { Auth-Session-State } 
                        { Origin-Host } 
                       { Origin-Realm } 
                      [ Destination-Host ]
                         { Destination-Realm } 
                       { User-Name } 
                      { Public-Identity } 
                      { Visited-Network-Identifier } 
                      [ User-Authorization-Type ] 
                        *[ AVP ] 
                       *[ Proxy-Info ] 
                       *[ Route-Record ]
```
## 6.1.2 User-Authorization-Answer (UAA) Command

The User-Authorization-Answer (UAA) command, indicated by the Command-Code field set to 300 and the 'R' bit cleared in the Command Flags field, is sent by a server in response to the User-Authorization-Request command. The Result-Code AVP or Experimental-Result AVP may contain one of the values defined in section 6.2 in addition to the values defined in IETF RFC 3588 [6].

Message Format

```
\langle User-Authorization-Answer> ::= \langle Diameter Header: 300, 16777215116777216 >
                      < Session-Id > 
                      { Vendor-Specific-Application-Id } 
                    [ Result-Code ]
                     [Experimental-Result ] 
                     { Auth-Session-State } 
                      { Origin-Host } 
                     { Origin-Realm } 
                     [ Server-Name ] 
                    [ Server-Capabilities ] 
                     *[ AVP ]
                     *[ Proxy-Info ] 
                      *[ Route-Record ]
```
## 6.1.3 Server-Assignment-Request (SAR) Command

The Server-Assignment-Request (SAR) command, indicated by the Command-Code field set to 301 and the 'R' bit set in the Command Flags field, is sent by a Diameter Multimedia client to a Diameter Multimedia server in order to request it to store the name of the server that is currently serving the user.

Message Format

 $\leq$ Server-Assignment-Request $> ::=$   $\lt$  Diameter Header: 301, 16777215116777216, REQ, PXY  $>$ 

 < Session-Id > { Vendor-Specific-Application-Id } { Auth-Session-State } { Origin-Host } { Origin-Realm } [ Destination-Host ] { Destination-Realm } [ User-Name ] **\*[ Public-Identity ] { Server-Name } { Server-Assignment-Type } { User-Data-Request-Type } { User-Data-Already-Available }**   $*$ [ AVP ] \*[ Proxy-Info ] \*[ Route-Record ]

## 6.1.4 Server-Assignment-Answer (SAA) Command

The Server-Assignment-Answer (SAA) command, indicated by the Command-Code field set to 301 and the 'R' bit cleared in the Command Flags field, is sent by a server in response to the Server-Assignment-Request command. The Result-Code or Experimental-Result AVP may contain one of the values defined in section 6.2 in addition to the values defined in IETF RFC 3588 [6]. If Result-Code or Experimental-Result does not inform about an error, the User-Data AVP shall contain the information that the S-CSCF needs to give service to the user.

Message Format

```
\leqServer-Assignment-Answer> ::= \leq Diameter Header: 301, 16777215116777216 >
                        < Session-Id > 
                         { Vendor-Specific-Application-Id } 
                        [ Result-Code ] 
                       [Experimental-Result ] 
                       { Auth-Session-State } 
                        { Origin-Host } 
                       { Origin-Realm } 
                       [ User-Name ]
                         [ User-Data ] 
                       [ Charging-Information ] 
                       *[ AVP ]
                       *[ Proxy-Info ] 
                         *[ Route-Record ]
```
## 6.1.5 Location-Info-Request (LIR) Command

The Location-Info-Request (LIR) command, indicated by the Command-Code field set to 302 and the 'R' bit set in the Command Flags field, is sent by a Diameter Multimedia client to a Diameter Multimedia server in order to request name of the server that is currently serving the user.

Message Format

```
\leqLocation-Info-Request\geq ::= \leq Diameter Header: 302, 16777215116777216, REO, PXY \geq < Session-Id > 
                         { Vendor-Specific-Application-Id } 
                        { Auth-Session-State } 
                        { Origin-Host } 
                        { Origin-Realm } 
                       [ Destination-Host ]
                         { Destination-Realm } 
                       { Public-Identity }
```
 $*$ [ AVP ] \*[ Proxy-Info ] \*[ Route-Record ]

## 6.1.6 Location-Info-Answer (LIA) Command

The Location-Info-Answer (LIA) command, indicated by the Command-Code field set to 302 and the 'R' bit cleared in the Command Flags field, is sent by a server in response to the Location-Info-Request command. The Result-Code or Experimental-Result AVP may contain one of the values defined in section 6.2 in addition to the values defined in IETF RFC 3588 [6].

Message Format

 $\leq$ Location-Info-Answer $> ::= \leq$ Diameter Header: 302,  $\frac{16777215116777216}{16}$  < Session-Id > { Vendor-Specific-Application-Id } [ Result-Code ] [ Experimental-Result ] { Auth-Session-State } { Origin-Host } { Origin-Realm } **[ Server-Name ] [ Server-Capabilities ]**  \*[ AVP ] \*[ Proxy-Info ] \*[ Route-Record ]

## 6.1.7 Multimedia-Auth-Request (MAR) Command

The Multimedia-Auth-Request (MAR) command, indicated by the Command-Code field set to 303 and the 'R' bit set in the Command Flags field, is sent by a Diameter Multimedia client to a Diameter Multimedia server in order to request security information.

Message Format

```
\langle Multimedia-Auth-Request \rangle ::=\langle Diameter Header: 303, \frac{1677721516777216}{16777216}, REO, PXY \rangle< Session-Id > 
                          { Vendor-Specific-Application-Id } 
                          { Auth-Session-State } 
                          { Origin-Host } 
                          { Origin-Realm } 
                          { Destination-Realm } 
                          [ Destination-Host ]
                          { User-Name } 
                          { Public-Identity } 
                         [ SIP-Auth-Data-Item ] 
                           [ SIP-Number-Auth-Items ] 
                          { Server-Name } 
                          * [ AVP ]
                          * [ Proxy-Info ] 
                          * [ Route-Record ]
```
## 6.1.8 Multimedia-Auth-Answer (MAA) Command

The Multimedia-Auth-Answer (MAA) command, indicated by the Command-Code field set to 303 and the 'R' bit cleared in the Command Flags field, is sent by a server in response to the Multimedia-Auth-Request command. The Result-Code or Experimental-Result AVP may contain one of the values defined in section 6.2 in addition to the values defined in IETF RFC 3588 [6].

Message Format

 $\langle$  Multimedia-Auth-Answer  $\rangle$  ::=  $\langle$  Diameter Header: 303, 16777215116777216 < Session-Id >

{ Vendor-Specific-Application-Id } [ Result-Code ] [ Experimental-Result ] { Auth-Session-State } { Origin-Host } { Origin-Realm } [ User-Name ] **[ Public-Identity ] [ SIP-Number-Auth-Items ] \* [SIP-Auth-Data-Item ]**  \* [ AVP ] \* [ Proxy-Info ] \* [ Route-Record ]

## 6.1.9 Registration-Termination-Request (RTR) Command

The Registration-Termination-Request (RTR) command, indicated by the Command-Code field set to 304 and the 'R' bit set in the Command Flags field, is sent by a Diameter Multimedia server to a Diameter Multimedia client in order to request the de-registration of a user.

Message Format

```
\leqRegistration-Termination-Request\geq ::= \leq Diameter Header: 304, 16777215116777216, REQ \geq < Session-Id > 
                         { Vendor-Specific-Application-Id } 
                        { Auth-Session-State } 
                        { Origin-Host } 
                        { Origin-Realm } 
                        { Destination-Host } 
                         { Destination-Realm } 
                         { User-Name } 
                        *[ Public-Identity ] 
                        { DeRegistration-Reason } 
                        *[ AVP ]
                         *[ Proxy-Info ] 
                         *[ Route-Record ]
```
## 6.1.10 Registration-Termination-Answer (RTA) Command

The Registration-Termination-Answer (RTA) command, indicated by the Command-Code field set to 304 and the 'R' bit cleared in the Command Flags field, is sent by a client in response to the Registration-Termination-Request command. The Result-Code or Experimental-Result AVP may contain one of the values defined in section 6.2 in addition to the values defined in IETF RFC 3588 [6].

Message Format

```
\leqRegistration-Termination-Answer> ::= \leqDiameter Header: 304, 16777215116777216 > < Session-Id > 
                        { Vendor-Specific-Application-Id } 
                        [ Result-Code ] 
                       [ Experimental-Result ]
                       { Auth-Session-State } 
                       { Origin-Host } 
                       { Origin-Realm } 
                       *[ AVP ]
                       *[ Proxy-Info ] 
                       *[ Route-Record ]
```
## 6.1.11 Push-Profile-Request (PPR) Command

The Push-Profile-Request (PPR) command, indicated by the Command-Code field set to 305 and the 'R' bit set in the Command Flags field, is sent by a Diameter Multimedia server to a Diameter Multimedia client in order to update the

subscription data of a multimedia user in the Diameter Multimedia client whenever a modification has occurred in the subscription data that constitutes the data used by the client.

Message Format

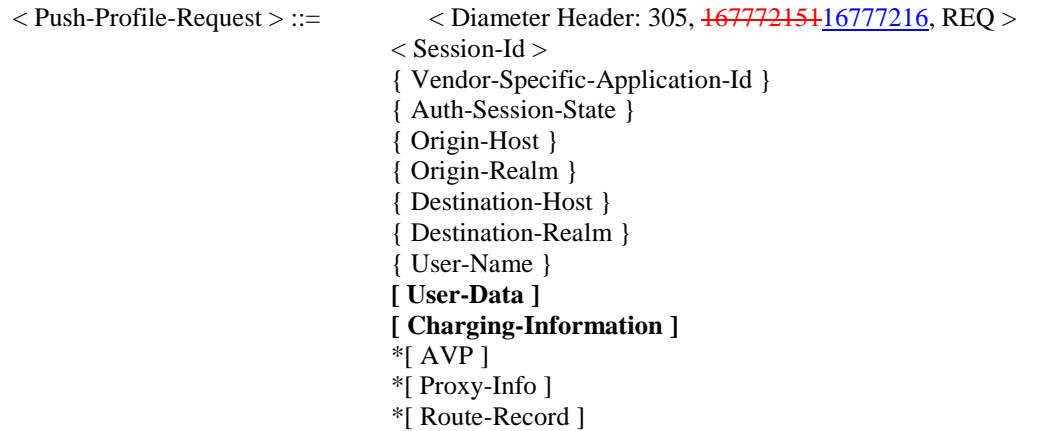

## 6.1.12 Push-Profile-Answer (PPA) Command

The Push-Profile-Answer (PPA) command, indicated by the Command-Code field set to 305 and the 'R' bit cleared in the Command Flags field, is sent by a client in response to the Push-Profile-Request command. The Result-Code or Experimental-Result AVP may contain one of the values defined in section 6.2 in addition to the values defined in IETF RFC 3588 [6].

Message Format

 $\langle$  Push-Profile-Answer  $\rangle$  ::= $\langle$  Diameter Header: 305, 16777215116777216

< Session-Id > { Vendor-Specific-Application-Id } [Result-Code ] [ Experimental-Result ] { Auth-Session-State } { Origin-Host } { Origin-Realm }  $*$ [ AVP ] \*[ Proxy-Info ] \*[ Route-Record ]

## **Second change**

## 6.4.4 Application-ID value

IANA has allocated the value  $16777216467772151$  for the 3GPP Cx interface application.

## **3GPP TSG CN WG4 Meeting #24 N4-041073 Sophia Antipolis, France, 16-20 August 2004**

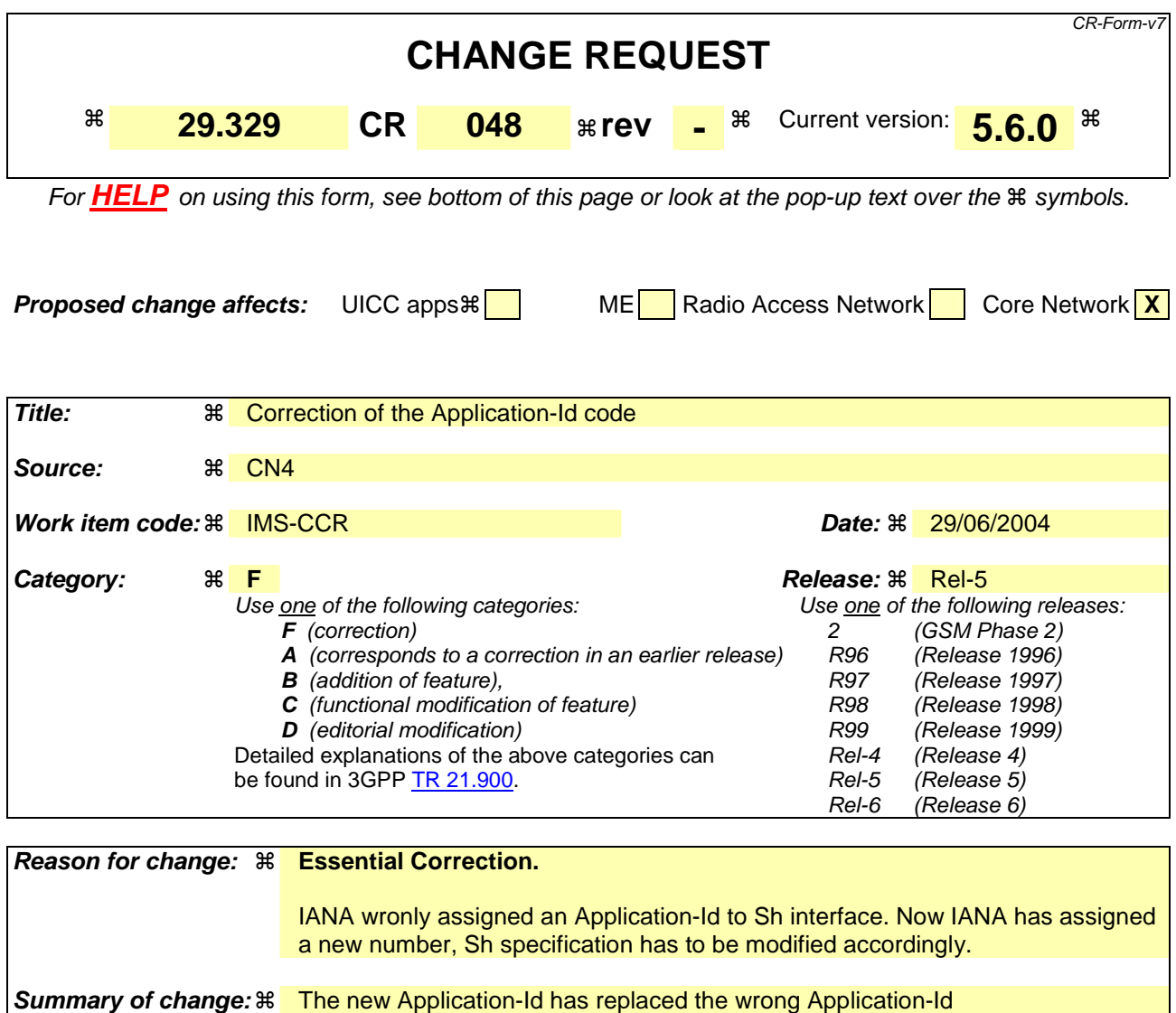

**Consequences if not approved:**   $\frac{12}{10}$  Wrongly Application-Id for Sh, not consistent with the IANA assigned number

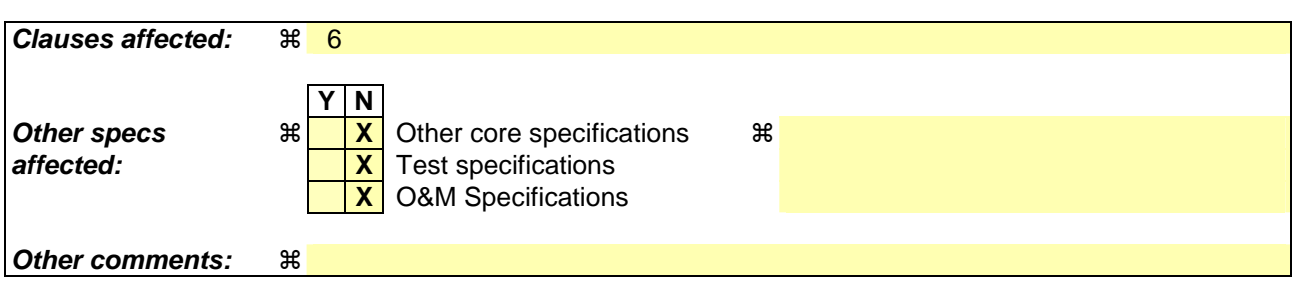

### **How to create CRs using this form:**

Comprehensive information and tips about how to create CRs can be found at http://www.3gpp.org/specs/CR.htm. Below is a brief summary:

- 1) Fill out the above form. The symbols above marked  $\frac{1}{2}$  contain pop-up help information about the field that they are closest to.
- 2) Obtain the latest version for the release of the specification to which the change is proposed. Use the MS Word "revision marks" feature (also known as "track changes") when making the changes. All 3GPP specifications can be

downloaded from the 3GPP server under *ftp://ftp.3gpp.org/specs/* For the latest version, look for the directory name with the latest date e.g. 2001-03 contains the specifications resulting from the March 2001 TSG meetings.

3) With "track changes" disabled, paste the entire CR form (use CTRL-A to select it) into the specification just in front of the clause containing the first piece of changed text. Delete those parts of the specification which are not relevant to the change request

## **First change**

# 6 Diameter application for Sh interface

This clause specifies a Diameter application that allows a Diameter server and a Diameter client:

- to download and update transparent and non-transparent user data
- to request and send notifications on changes on user data

The Sh interface protocol is defined as an IETF vendor specific Diameter application, where the vendor is 3GPP. The vendor identifier assigned by IANA to 3GPP ( http://www.iana.org/assignments/enterprise-numbers) is 10415.

The Diameter application identifier assigned to the Sh interface application is  $\frac{16777215216777217}{6}$  (allocated by IANA).

# 6.1 Command-Code values

This section defines Command-Code values for this Diameter application.

Every command is defined by means of the ABNF syntax (as defined in RFC 2234 [5]), according to the rules in IETF RFC 3588 [4]. Whenever the definition and use of an AVP is not specified in this document, what is stated in IETF RFC 3588 [4] or 3GPP TS 29.229 [6] shall apply.

The command codes for the Sh interface application are taken from the range allocated by IANA in IETF RFC 3589 [7] as assigned in this specification. For these commands, the Application-ID field shall be set to  $\frac{16777215216777217}{16777217}$ (application identifier of the Sh interface application, allocated by IANA).

The following Command Codes are defined in this specification:

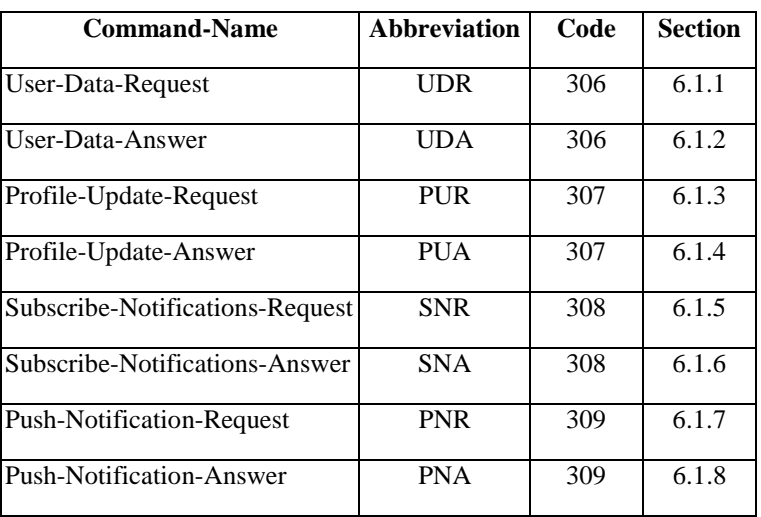

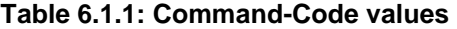

## 6.1.1 User-Data-Request (UDR) Command

The User-Data-Request (UDR) command, indicated by the Command-Code field set to 306 and the 'R' bit set in the Command Flags field, is sent by a Diameter client to a Diameter server in order to request user data.

Message Format

 $\langle$  User-Data -Request $\rangle ::= \langle$ Diameter Header: 306, 16777215216777217, REQ, PXY  $\rangle$ 

 < Session-Id > { Vendor-Specific-Application-Id } { Auth-Session-State } { Origin-Host } { Origin-Realm } [ Destination-Host ] { Destination-Realm } **{ User-Identity } [ Server-Name ] [ Service-Indication ] { Data-Reference } [ Identity-Set ] \*[ Requested-Domain ] [ Current-Location ]**  \*[ AVP ] \*[ Proxy-Info ] \*[ Route-Record ]

## 6.1.2 User-Data-Answer (UDA) Command

The User-Data-Answer (UDA) command, indicated by the Command-Code field set to 306 and the 'R' bit cleared in the Command Flags field, is sent by a server in response to the User-Data-Request command. The Result-Code or Experimental-Result AVP may contain one of the values defined in section 6.2 in addition to the values defined in 3GPP TS 29.229 [6].

Message Format

 $\langle$  User-Data-Answer > ::=  $\langle$  Diameter Header: 306: 16777215216777217 > < Session-Id > { Vendor-Specific-Application-Id } [ Result-Code ] [ Experimental-Result ] { Auth-Session-State } { Origin-Host } { Origin-Realm } **[ User-Data ]**  \*[ AVP ] \*[ Proxy-Info ] \*[ Route-Record ]

## 6.1.3 Profile-Update-Request (PUR) Command

The Profile-Update-Request (PUR) command, indicated by the Command-Code field set to 307 and the 'R' bit set in the Command Flags field, is sent by a Diameter client to a Diameter server in order to update user data in the server.

Message Format

 $\langle$  Profile-Update-Request  $\rangle$  ::=  $\langle$  Diameter Header: 307, 16777215216777217, REQ, PXY  $\rangle$ < Session-Id > { Vendor-Specific-Application-Id } { Auth-Session-State } { Origin-Host } { Origin-Realm } { Destination-Host } { Destination-Realm } **{ User-Identity }**  { User-Data } \*[ AVP ] \*[ Proxy-Info ] \*[ Route-Record ]

## 6.1.4 Profile-Update-Answer (PUA) Command

The Profile-Update-Answer (PUA) command, indicated by the Command-Code field set to 307 and the 'R' bit cleared in the Command Flags field, is sent by a client in response to the Profile-Update-Request command. The Result-Code or Experimental-Result AVP may contain one of the values defined in section 6.2 in addition to the values defined in 3GPP TS 29.229 [6].

Message Format

< Profile-Update-Answer > ::=< Diameter Header: 307, 16777215216777217 > < Session-Id > { Vendor-Specific-Application-Id } [ Result-Code ] [ Experimental-Result ] { Auth-Session-State } { Origin-Host } { Origin-Realm } \*[ AVP ] \*[ Proxy-Info ] \*[ Route-Record ]

## 6.1.5 Subscribe-Notifications-Request (SNR) Command

The Subscribe-Notifications-Request (SNR) command, indicated by the Command-Code field set to 308 and the 'R' bit set in the Command Flags field, is sent by a Diameter client to a Diameter server in order to request notifications of changes in user data.

Message Format

```
\langle Subscribe-Notifications-Request \rangle ::= \langle Diameter Header: 308, 16777215216777217, REO, PXY \rangle < Session-Id > 
                           { Vendor-Specific-Application-Id } 
                         { Auth-Session-State } 
                         { Origin-Host } 
                         { Origin-Realm } 
                         [ Destination-Host ]
                          { Destination-Realm } 
                         { User-Identity } 
                         [ Service-Indication] 
                         [ Server-Name ] 
                         { Subs-Req-Type } 
                         { Data-Reference } 
                           *[ AVP ] 
                           *[ Proxy-Info ] 
                          *[ Route-Record ]
```
## 6.1.6 Subscribe-Notifications-Answer (SNA) Command

The Subscribe-Notifications-Answer command, indicated by the Command-Code field set to 308 and the 'R' bit cleared in the Command Flags field, is sent by a client in response to the Subscribe-Notifications-Request command. The Result-Code or Experimental-Result AVP may contain one of the values defined in section 6.2 in addition to the values defined in 3GPP TS 29.229 [6].

Message Format

```
\langle Subscribe-Notifications-Answer \rangle ::= \langle Diameter Header: 308, 16777215216777217 \rangle < Session-Id > 
                           { Vendor-Specific-Application-Id } 
                           { Auth-Session-State } 
                           [ Result-Code ] 
                          [ Experimental-Result ] 
                          { Origin-Host } 
                          { Origin-Realm }
```
**\*[ Data-Reference ]**   $*$ [ AVP ] \*[ Proxy-Info ] \*[ Route-Record ]

## 6.1.7 Push-Notification-Request (PNR) Command

The Push-Notification-Request (PNR) command, indicated by the Command-Code field set to 309 and the 'R' bit set in the Command Flags field, is sent by a Diameter server to a Diameter client in order to notify changes in the user data in the server.

Message Format

```
\langle Push-Notification-Request \rangle ::= \langle Diameter Header: 309, \frac{16777215216777217}{16777217217}, REQ, PXY \rangle< Session-Id > 
                           { Vendor-Specific-Application-Id } 
                           { Auth-Session-State } 
                           { Origin-Host } 
                           { Origin-Realm } 
                           { Destination-Host } 
                           { Destination-Realm } 
                           { User-Identity } 
                           { User-Data } 
                           *[ AVP ]
                           *[ Proxy-Info ] 
                           *[ Route-Record ]
```
## 6.1.8 Push-Notifications-Answer (PNA) Command

The Push-Notifications-Answer (PNA) command, indicated by the Command-Code field set to 309 and the 'R' bit cleared in the Command Flags field, is sent by a client in response to the Push-Notification-Request command. The Result-Code or Experimental-Result AVP may contain one of the values defined in section 6.2 in addition to the values defined in 3GPP TS 29.229 [6].

Message Format

 $\langle$  Push-Notification-Answer  $> ::= <$  Diameter Header: 309,  $\frac{16777215216777217}{16777217}$ < Session-Id > { Vendor-Specific-Application-Id } [ Result-Code ] [ Experimental-Result ] { Auth-Session-State } { Origin-Host } { Origin-Realm } \*[ AVP ] \*[ Proxy-Info ] \*[ Route-Record ]

## **Second change**

## 6.4.4 Application-ID value

IANA has allocated the value 16777217167772152 for the 3GPP Sh interface application.

## **3GPP TSG CN WG4 Meeting #24 N4-041074 Sophia Antipolis, France, 16-20 August 2004**

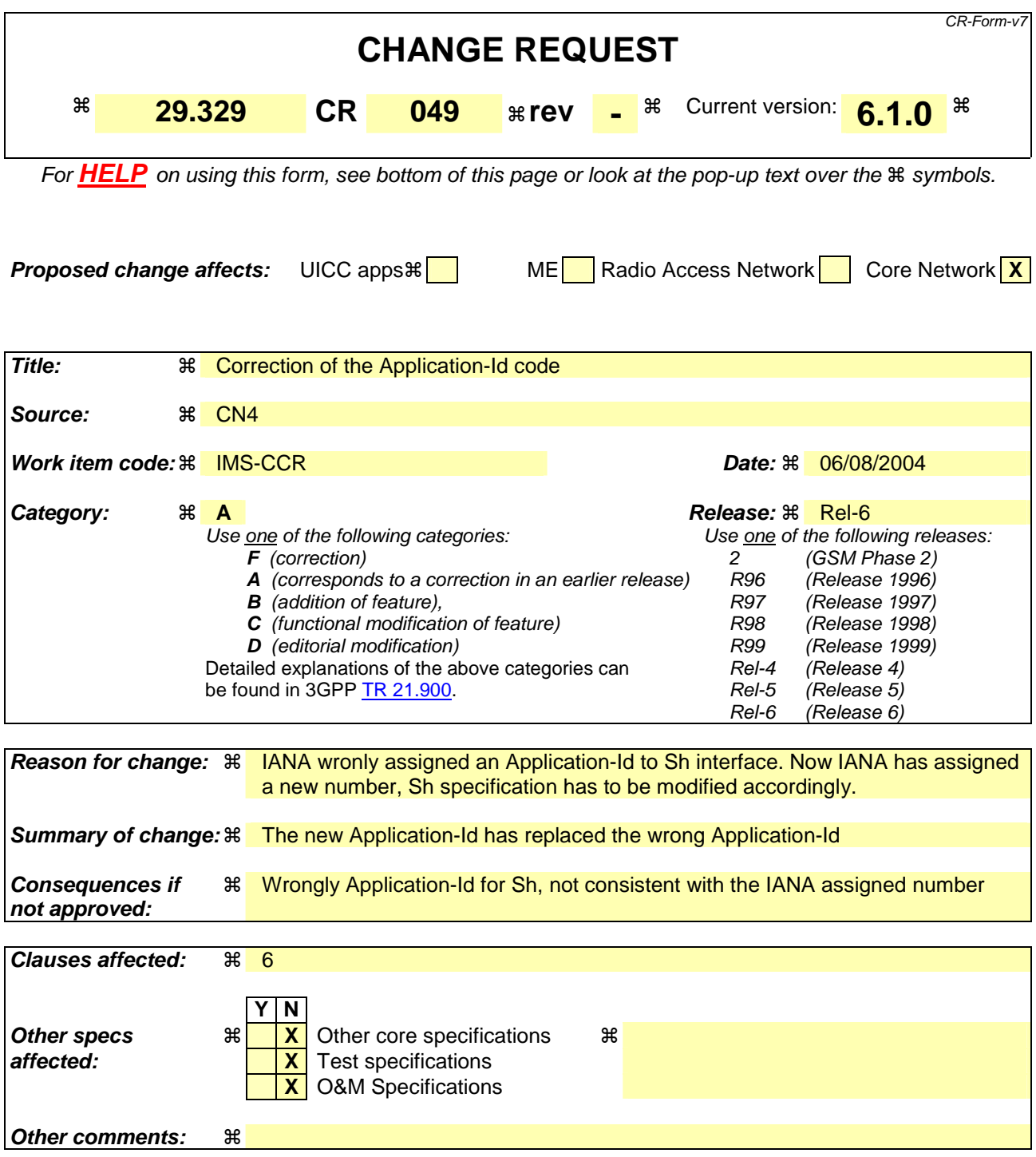

### **How to create CRs using this form:**

Comprehensive information and tips about how to create CRs can be found at http://www.3gpp.org/specs/CR.htm. Below is a brief summary:

- 1) Fill out the above form. The symbols above marked  $\frac{1}{2}$  contain pop-up help information about the field that they are closest to.
- 2) Obtain the latest version for the release of the specification to which the change is proposed. Use the MS Word "revision marks" feature (also known as "track changes") when making the changes. All 3GPP specifications can be downloaded from the 3GPP server under ftp://ftp.3gpp.org/specs/ For the latest version, look for the directory name with the latest date e.g. 2001-03 contains the specifications resulting from the March 2001 TSG meetings.

3) With "track changes" disabled, paste the entire CR form (use CTRL-A to select it) into the specification just in front of the clause containing the first piece of changed text. Delete those parts of the specification which are not relevant to the change request

## **First change**

# 6 Diameter application for Sh interface

This clause specifies a Diameter application that allows a Diameter server and a Diameter client:

- to download and update transparent and non-transparent user data
- to request and send notifications on changes on user data

The Sh interface protocol is defined as an IETF vendor specific Diameter application, where the vendor is 3GPP. The vendor identifier assigned by IANA to 3GPP ( http://www.iana.org/assignments/enterprise-numbers) is 10415.

The Diameter application identifier assigned to the Sh interface application is  $\frac{16777215216777217}{6}$  (allocated by IANA).

# 6.1 Command-Code values

This section defines Command-Code values for this Diameter application.

Every command is defined by means of the ABNF syntax (as defined in RFC 2234 [5]), according to the rules in IETF RFC 3588 [4]. Whenever the definition and use of an AVP is not specified in this document, what is stated in IETF RFC 3588 [4] or 3GPP TS 29.229 [6] shall apply.

The command codes for the Sh interface application are taken from the range allocated by IANA in IETF RFC 3589 [7] as assigned in this specification. For these commands, the Application-ID field shall be set to  $\frac{16777215216777217}{16777217}$ (application identifier of the Sh interface application, allocated by IANA).

The following Command Codes are defined in this specification:

![](_page_43_Picture_145.jpeg)

![](_page_43_Picture_146.jpeg)

## 6.1.1 User-Data-Request (UDR) Command

The User-Data-Request (UDR) command, indicated by the Command-Code field set to 306 and the 'R' bit set in the Command Flags field, is sent by a Diameter client to a Diameter server in order to request user data.

Message Format

 $\langle$  User-Data -Request $\rangle ::= \langle$ Diameter Header: 306, 16777215216777217, REQ, PXY  $\rangle$ 

 < Session-Id > { Vendor-Specific-Application-Id } { Auth-Session-State } { Origin-Host } { Origin-Realm } [ Destination-Host ] { Destination-Realm } **{ User-Identity } [ Server-Name ] [ Service-Indication ] { Data-Reference } [ Identity-Set ] \*[ Requested-Domain ] [ Current-Location ]**   $*$ [ AVP ] \*[ Proxy-Info ] \*[ Route-Record ]

## 6.1.2 User-Data-Answer (UDA) Command

The User-Data-Answer (UDA) command, indicated by the Command-Code field set to 306 and the 'R' bit cleared in the Command Flags field, is sent by a server in response to the User-Data-Request command. The Result-Code or Experimental-Result AVP may contain one of the values defined in section 6.2 in addition to the values defined in 3GPP TS 29.229 [6].

Message Format

 $\langle$  User-Data-Answer > ::=  $\langle$  Diameter Header: 306: 16777215216777217 > < Session-Id > { Vendor-Specific-Application-Id } [ Result-Code ] [ Experimental-Result ] { Auth-Session-State } { Origin-Host } { Origin-Realm } **[ User-Data ]**  \*[ AVP ] \*[ Proxy-Info ] \*[ Route-Record ]

## 6.1.3 Profile-Update-Request (PUR) Command

The Profile-Update-Request (PUR) command, indicated by the Command-Code field set to 307 and the 'R' bit set in the Command Flags field, is sent by a Diameter client to a Diameter server in order to update user data in the server.

Message Format

 $\langle$  Profile-Update-Request  $\rangle$  ::=  $\langle$  Diameter Header: 307, 16777215216777217, REQ, PXY  $\rangle$ < Session-Id > { Vendor-Specific-Application-Id } { Auth-Session-State } { Origin-Host } { Origin-Realm } { Destination-Host } { Destination-Realm } **{ User-Identity }**  { User-Data } \*[ AVP ] \*[ Proxy-Info ] \*[ Route-Record ]

## 6.1.4 Profile-Update-Answer (PUA) Command

The Profile-Update-Answer (PUA) command, indicated by the Command-Code field set to 307 and the 'R' bit cleared in the Command Flags field, is sent by a client in response to the Profile-Update-Request command. The Result-Code or Experimental-Result AVP may contain one of the values defined in section 6.2 in addition to the values defined in 3GPP TS 29.229 [6].

Message Format

< Profile-Update-Answer > ::=< Diameter Header: 307, 16777215216777217 > < Session-Id > { Vendor-Specific-Application-Id } [ Result-Code ] [ Experimental-Result ] { Auth-Session-State } { Origin-Host } { Origin-Realm } \*[ AVP ] \*[ Proxy-Info ] \*[ Route-Record ]

## 6.1.5 Subscribe-Notifications-Request (SNR) Command

The Subscribe-Notifications-Request (SNR) command, indicated by the Command-Code field set to 308 and the 'R' bit set in the Command Flags field, is sent by a Diameter client to a Diameter server in order to request notifications of changes in user data.

Message Format

```
\langle Subscribe-Notifications-Request \rangle ::= \langle Diameter Header: 308, 16777215216777217, REO, PXY \rangle < Session-Id > 
                           { Vendor-Specific-Application-Id } 
                         { Auth-Session-State } 
                         { Origin-Host } 
                         { Origin-Realm } 
                         [ Destination-Host ]
                          { Destination-Realm } 
                         { User-Identity } 
                         [ Service-Indication] 
                         [ Server-Name ] 
                         { Subs-Req-Type } 
                         { Data-Reference } 
                           *[ AVP ] 
                           *[ Proxy-Info ] 
                          *[ Route-Record ]
```
## 6.1.6 Subscribe-Notifications-Answer (SNA) Command

The Subscribe-Notifications-Answer command, indicated by the Command-Code field set to 308 and the 'R' bit cleared in the Command Flags field, is sent by a client in response to the Subscribe-Notifications-Request command. The Result-Code or Experimental-Result AVP may contain one of the values defined in section 6.2 in addition to the values defined in 3GPP TS 29.229 [6].

Message Format

```
\langle Subscribe-Notifications-Answer \rangle ::= \langle Diameter Header: 308, 16777215216777217 \rangle < Session-Id > 
                           { Vendor-Specific-Application-Id } 
                           { Auth-Session-State } 
                           [ Result-Code ] 
                          [ Experimental-Result ] 
                          { Origin-Host } 
                          { Origin-Realm }
```
**\*[ Data-Reference ]**   $*$ [ AVP ] \*[ Proxy-Info ] \*[ Route-Record ]

## 6.1.7 Push-Notification-Request (PNR) Command

The Push-Notification-Request (PNR) command, indicated by the Command-Code field set to 309 and the 'R' bit set in the Command Flags field, is sent by a Diameter server to a Diameter client in order to notify changes in the user data in the server.

Message Format

```
\langle Push-Notification-Request \rangle ::= \langle Diameter Header: 309, \frac{16777215216777217}{16777217217}, REQ, PXY \rangle< Session-Id > 
                           { Vendor-Specific-Application-Id } 
                           { Auth-Session-State } 
                           { Origin-Host } 
                           { Origin-Realm } 
                           { Destination-Host } 
                           { Destination-Realm } 
                           { User-Identity } 
                           { User-Data } 
                           *[ AVP ]
                           *[ Proxy-Info ] 
                           *[ Route-Record ]
```
## 6.1.8 Push-Notifications-Answer (PNA) Command

The Push-Notifications-Answer (PNA) command, indicated by the Command-Code field set to 309 and the 'R' bit cleared in the Command Flags field, is sent by a client in response to the Push-Notification-Request command. The Result-Code or Experimental-Result AVP may contain one of the values defined in section 6.2 in addition to the values defined in 3GPP TS 29.229 [6].

Message Format

 $\langle$  Push-Notification-Answer  $> ::= <$  Diameter Header: 309,  $\frac{16777215216777217}{16777217}$ < Session-Id > { Vendor-Specific-Application-Id } [ Result-Code ] [ Experimental-Result ] { Auth-Session-State } { Origin-Host } { Origin-Realm } \*[ AVP ] \*[ Proxy-Info ] \*[ Route-Record ]

## **Second change**

## 6.4.4 Application-ID value

IANA has allocated the value 1677721716777217 for the 3GPP Sh interface application.